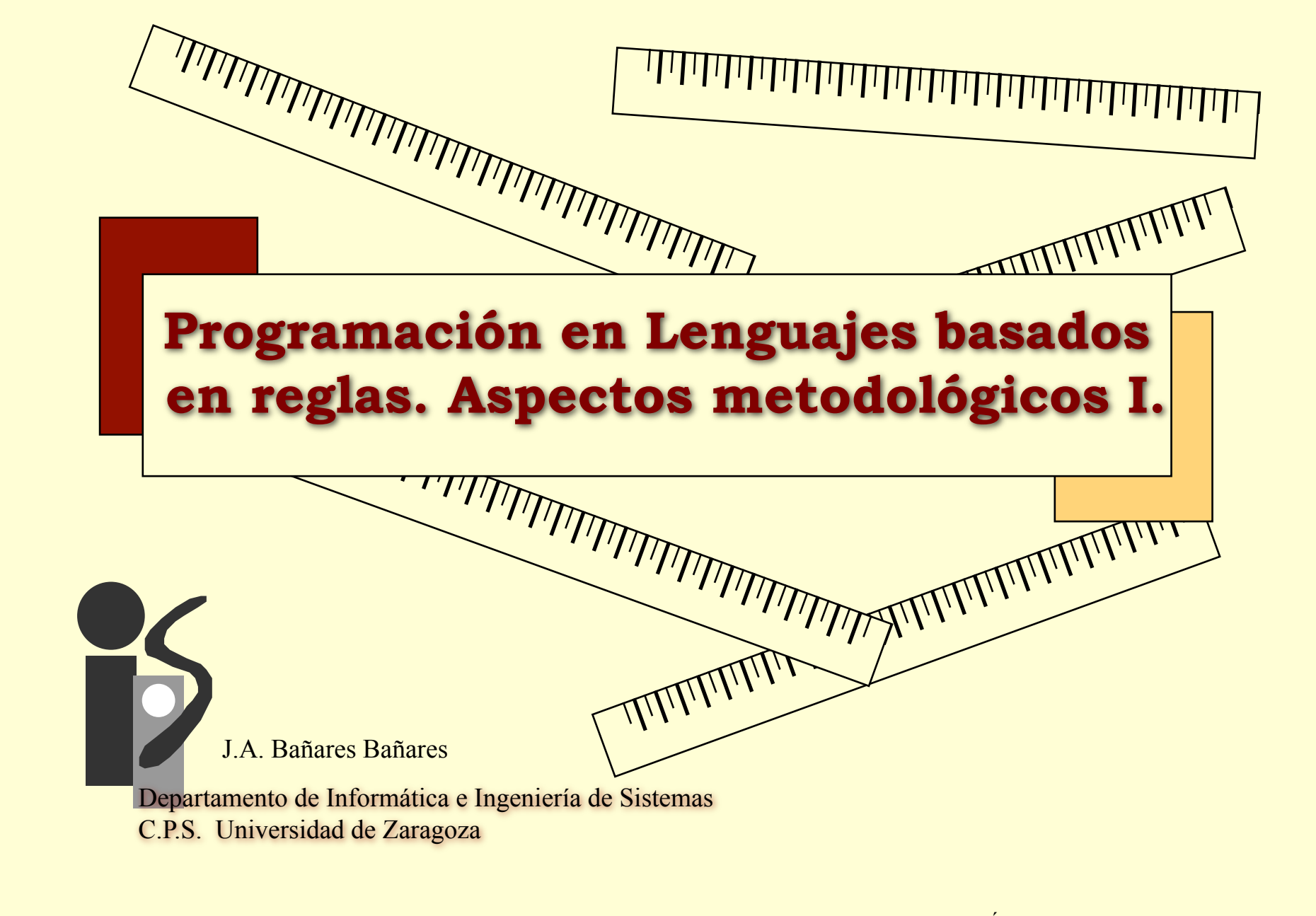

Copyright © 2009José Angel Bañares Última revisión: Septiembre, 2009

## *Programación LBR*

### • **Aspectos metodológicos I**

- Documentación.
- Derivación sistemática de reglas con una estrategia MEA.

**2**

### • **Aspectos metodológicos II**

- Como y dónde representar el conocimiento
	- Tipos de Conocimiento: Resolución del problema, "control" y datos
- Desarrollo de programas con Sistemas de producción
	- Elaboración, Refinamiento, Generalización
- Control
	- Interacción entre reglas, Cambios en la memoria de trabajo
	- *Forward* y *backward chaining*
	- Fases y hechos de control.
	- **Módulos**

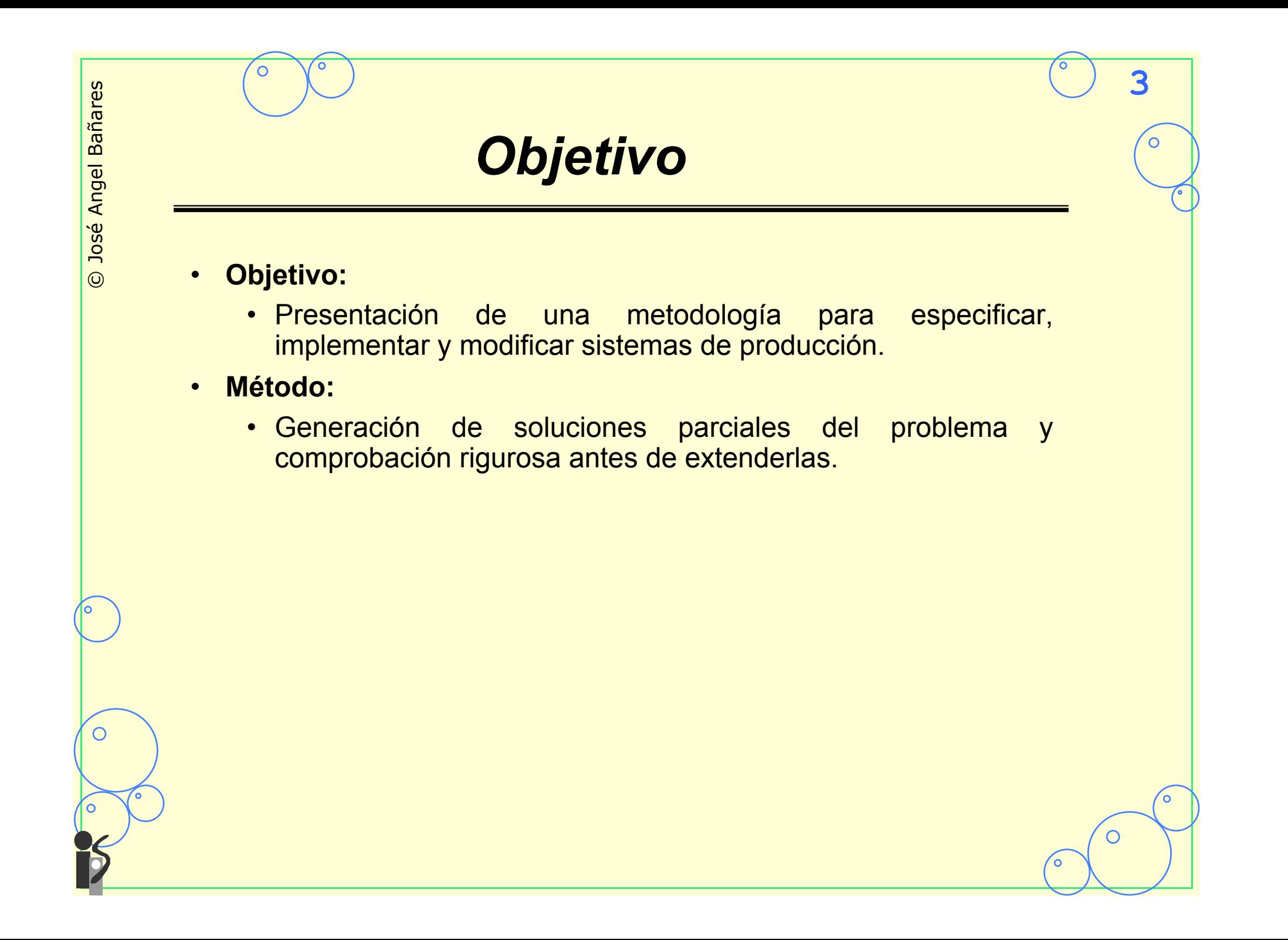

## *1. Problema Ejemplo*

## • **Definición del problema:**

- Versión CLIPS del típico problema del mono y las bananas.
	- En una habitación de 10 x 10 x 10 hay
- 
- Un sofá pesado
- Una escalera ligera
- Un manojo de plátanos (suspendidos del techo, o sobre el sofá, sobre la escalera o sobre el suelo).

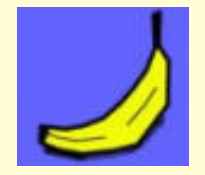

- Un mono desesperadamente hambriento capaz de mover objetos ligeros, y
- La manta del mono.
- Escribe un programa que a partir de una descripción de los objetos y su localización de las instrucciones al mono para coger el manojo de plátanos.

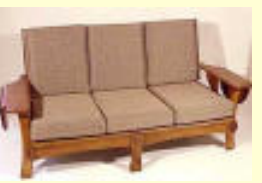

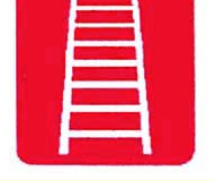

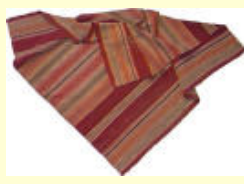

## *2. Análisis de requisitos*

#### 1 **Determinar la generalidad de la solución**

- Generalizamos a la representación de una clase de problemas de **planificación** con: • Un **agente** (el mono) capaz de desplazarse y
	- manipular (mover) objetos
	- **Objetos** físicos (sofá, escalera, banana y manta) situados en un espacio tridimensional.
	- Un objeto particular será el **objetivo** (Coger bananas)

# • Construimos un **Lista de Decisiones** para • Ayudar a restringir el problema • Determinar una representación adecuada • Si hubiera un experto (cliente) del problema nos

- 
- 
- ayudaría a definir la lista de decisiones.

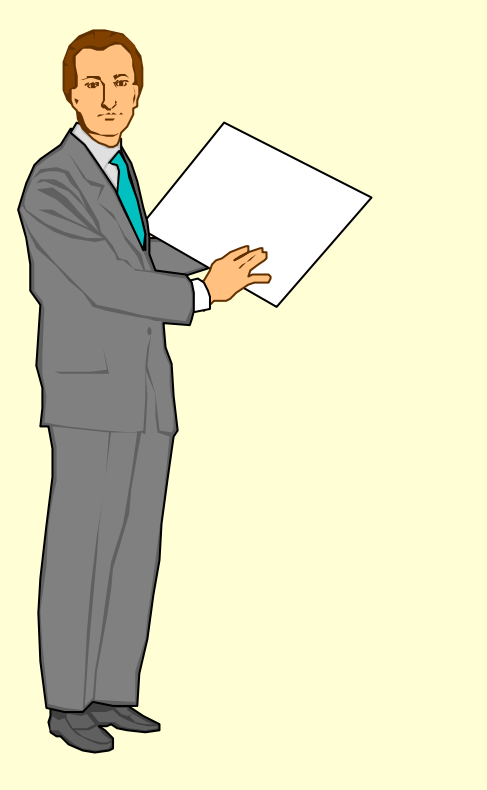

## *Lista de decisiones*

- 1 Hay exactamente un escalera en la habitación.
- 2 El mono es el agente del problema, y sólo hay uno.
- 3 La escalera es lo suficientemente alta para que el mono pueda alcanzar el techo, y lo suficientemente ligera para ser movida por el mono.

- 4 El **tamaño** de los objetos físicos será **ignorado**.
- 5 El peso de los objetos físicos se indicará puesto que el mono no puede mover objetos pesados.
- 6 El mono puede ver todos los objetos de la habitación.
- 7 El mono puede llevar a cabo ciertas acciones sin tener que indicar en detalle como se realizan: **Caminar** a una localización, **mover** un objeto a cualquier localización, **subir** y **bajar** de un objeto, y **coger** y **dejar** objetos.
- El programa final permitirá en la planificación sólo las acciones descritas.

## *2. Objetos y Atributos*  • **Completar con los objetos del dominio:**  • Objetos físicos: (deftemplate cosa (slot nombre ; Nombre único del objeto, tal (type SYMBOL) ; como "bananas", "manta", "sofa". (default ?NONE)) ; Debe haber una "escalera". (slot localizacion ; Coordenadas cartesianas de la (type SYMBOL) ; forma X-Y donde X e Y son enteros (default ?NONE)) ; entre 1 y 10. (slot sobre ; Pueden ser objetos como "suelo", (type SYMBOL) ; "techo", cualquier nombre de (default nada)) ; objeto, o "nada" para indicar que ; que esta cogido por el mono. (slot peso ; Pesado o ligero (type SYMBOL) (allowed-symbols ligero pesado) (default ligero)))

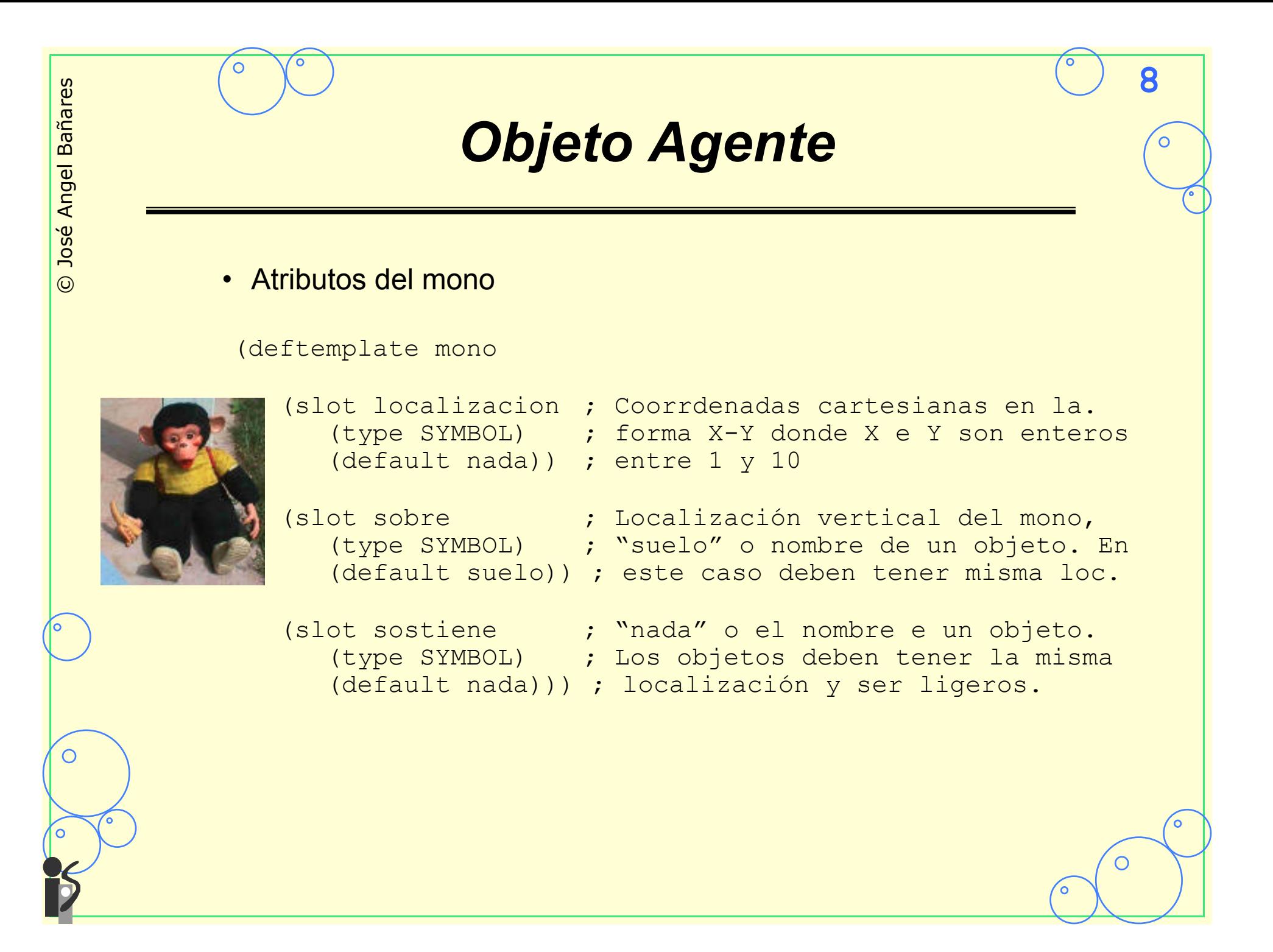

C

## *3. Acciones*

### • **Acciones realizables por el mono:**

- **Coger** y **dejar** un objeto
- **Mover** un objeto a una localización horizontal
- **Caminar** hasta una localización específica
- **Subir** y **bajar** de un objeto.
- **Para cada acción se deben especificar** 
	- precondiciones que deben cumplir los objetos en la habitación para realizar la acción.

**9**

• poscondiciones que se deben verificar por los objetos tras realizar la acción.

C

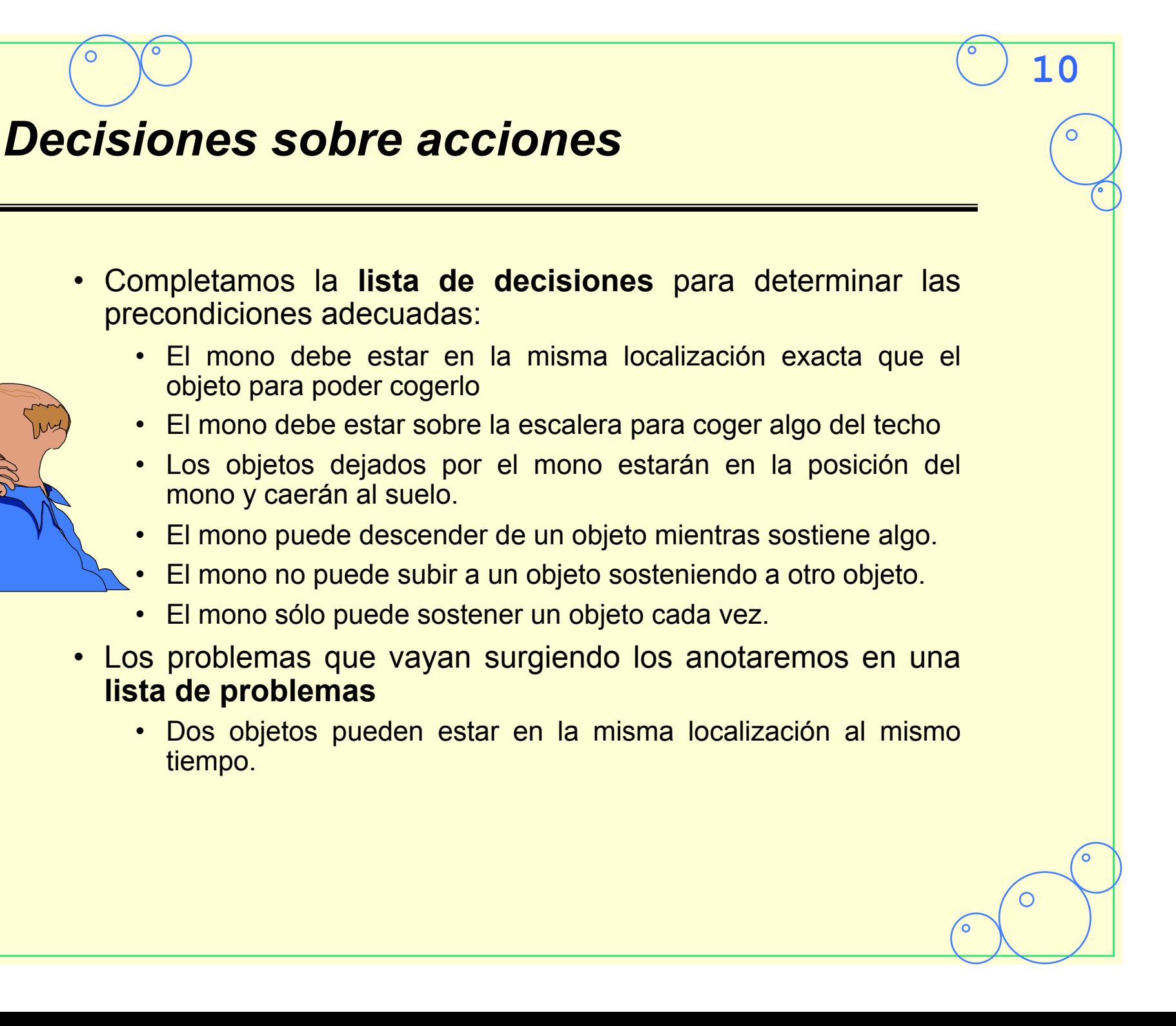

## *Acciones y sus pre/post*

#### **Coge Obj**

**pre:**mono no sostiene nada, Obj un objeto ligero, mono está donde Obj, Y o bien mono en suelo y Obj no en techo o mono en escalera y O en techo **post:**mono sostiene Obj Obj está sobre "nada" **Deja Obj pre:**mono sostiene Obj Obj es un objeto **post:**mono no sostiene nada Obj está sobre suelo

#### **Mueve Obj a X-Y**

**pre:**mono está sobre el suelo mono sostiene Obj Obj es objeto y no está en X-Y **post:**mono está en X-Y Obj está en X-Y

**11**

**Camina a X-Y pre:**mono en suelo y no en X-Y **post:**mono está en X-Y

#### **Salta al suelo**

**pre:**mono no está en el suelo **post:**mono está en el suelo

#### **Sube a Obj**

**pre:**mono está en el suelo mono no sostiene nada Obj es un objeto y está en suelo El mono y Obj en el mismo sitio **post:**mono está en el suelo

C

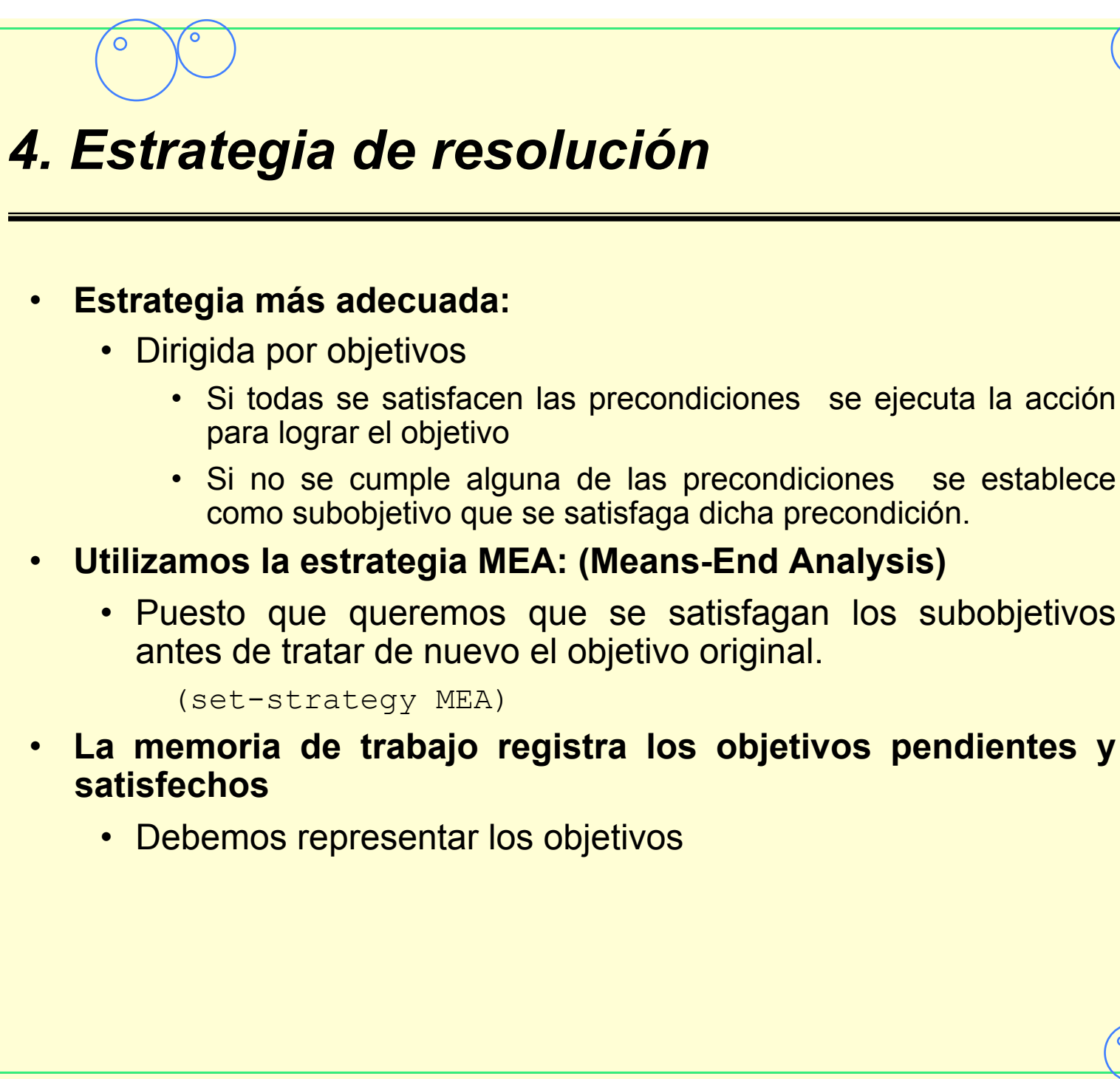

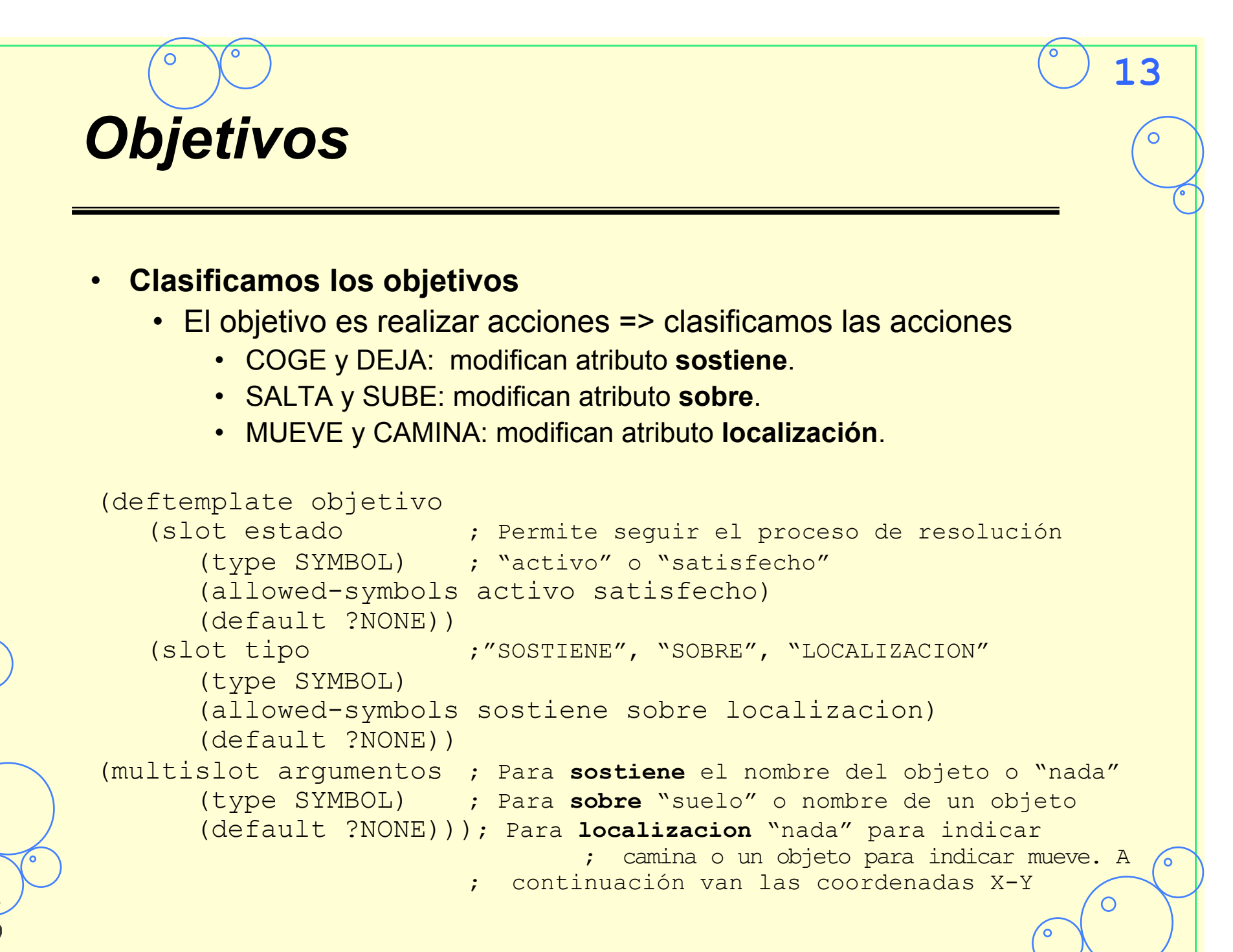

C

## *5. Entradas*

- **Entradas:** 
	- Configuración inicial de la habitación
	- Objetivo a conseguir

#### • **Añadimos a la lista de decisiones**

- Restricciones sobre configuraciones de la habitación
	- Debe haber sólo un mono, sólo una escalera y al menos un objetivo.
	- Se verifican las restricciones sobre los valores esperados en los atributos.
	- Si hay más de un objetivo en la memoria se supone que la intención es satisfacerlos secuencialmente.
- Una buena extensión del programa sería definir las reglas que forzaran configuraciones legales.

 $\odot$ 

∩

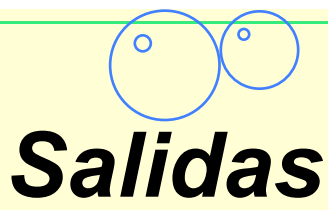

#### • **Salidas**

- Instrucciones que el mono es capaz de realizar
	- Saltar sobre el suelo
	- camina a LOCALIZACION
	- Sube sobre OBJETO, Coge OBJETO, Deja OBJETO
	- Mueve OBJETO a LOCALIZACION
	- Donde LOCALIZACION es una coordenada cartesiana y
		- OBJETO es el atributo nombre de una instancia de cosa.

- Mensajes de ayuda
	- Mono ya está sobre OBJETO, OBJETO ya esta cogido
	- El OBJETO ya está en LOCALIZACION
	- Enhorabuena, no hay objetivos activos
	- Imposible, el OBJETIVO no puede ser resuelto.
- **Añadimos a la lista de decisiones** 
	- no se comprueba que la memoria de trabajo tiene una configuración legal.

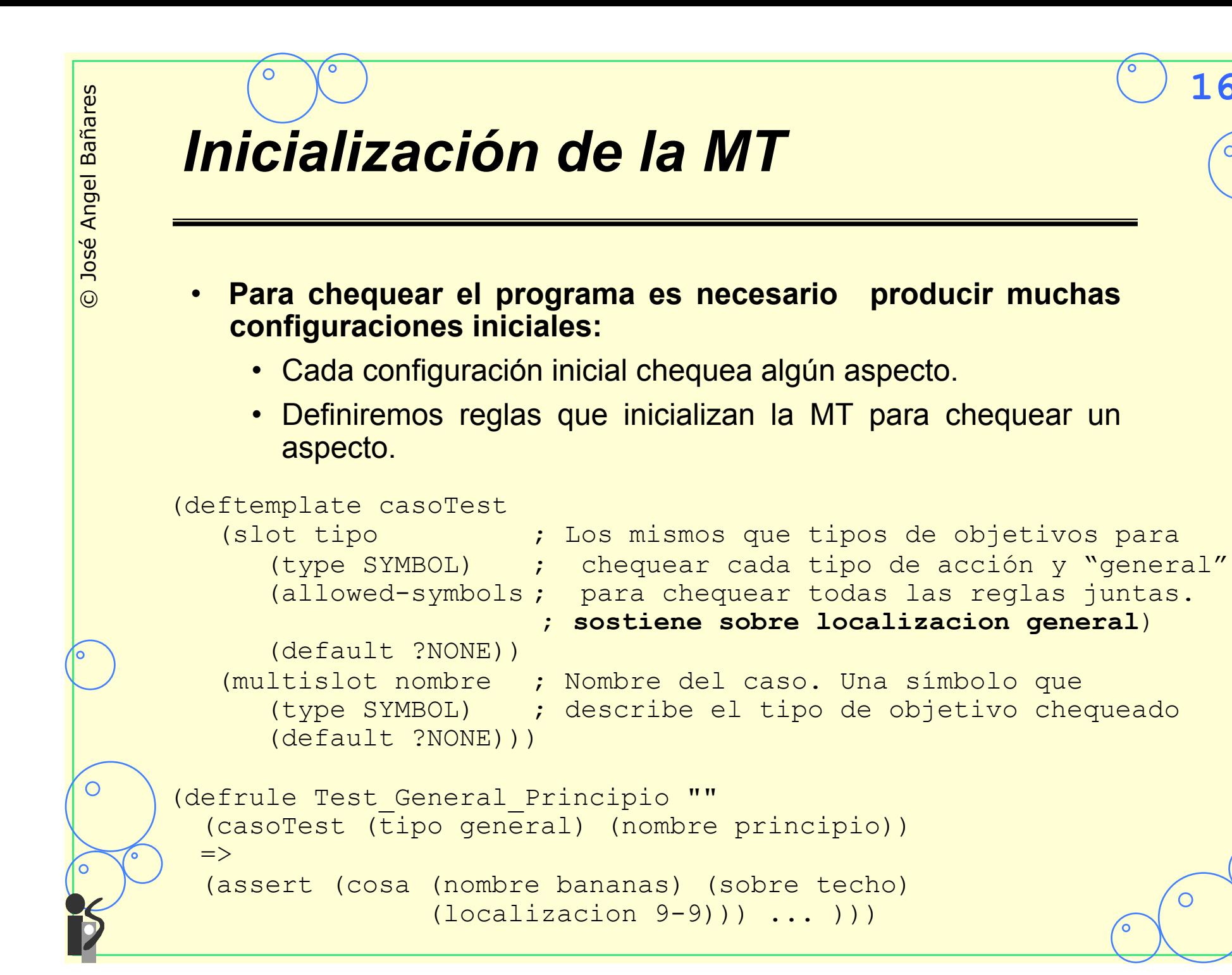

C

## *6. Diseño de las reglas*

#### • **Estrategia para el diseño de reglas**

- Reglas agrupadas por objetivos:
	- Se diseña un **conjunto de reglas** por cada acción relacionada con **un objetivo**.

- Después de crear cada conjunto de reglas se examinan las **interacciones entre los conjuntos de reglas**.
	- Comprobación de cada conjunto de reglas mediante el desarrollo exhaustivo de configuraciones iniciales.
- Para mantener una configuración legal de la memoria de trabajo
	- Se parte de una configuración inicial legal, y
	- se mantienen la legalidad con cada regla

## *6.1 Escritura de reglas*

- **Procedimiento para desarrollar un conjunto de reglas para cada objetivo** 
	- Asumiendo un modelo de solución general del problema (objetos y acciones) se produce **un primer prototipo**.

- El procedimiento permite trasladar las acciones en reglas.
	- Las precondiciones pasan a la parte izquierda de la regla (LHS)
	- Las poscondiciones a la parte acción.
- A partir de cada una de las **reglas base**, generamos otras reglas en las que no se cumplen todas las precondiciones
	- Esto implicará crear nuevas reglas que establecen nuevos subobjetivos

*Pasos* 

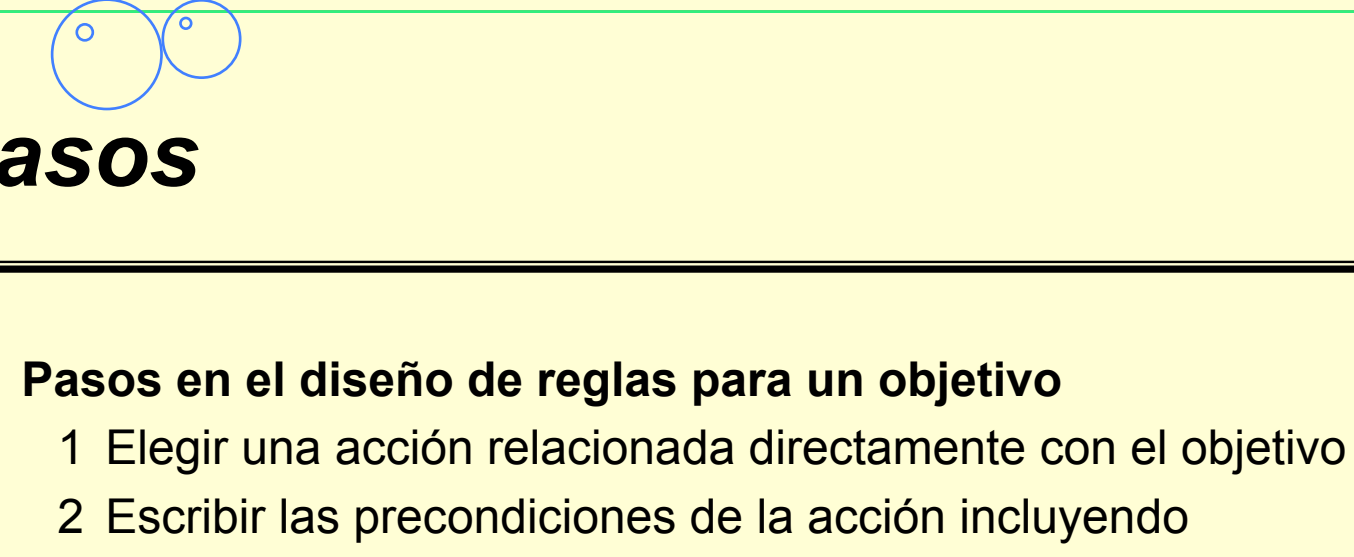

- Una condición relacionada con el objetivo
- Una condición por cada una de las precondiciones
- 3 Escribir las poscondiciones de la acción incluyendo
	- Un mensaje indicando la acción realizada
	- El objetivo cumplido es eliminado o marcado como satisfecho
- 4 Comprueba que la regla deja la MT e una configuración legal
- 5 Comprueba interacciones de la regla con otras del objetivo
- 6 Traslada la regla a CLIPS

С

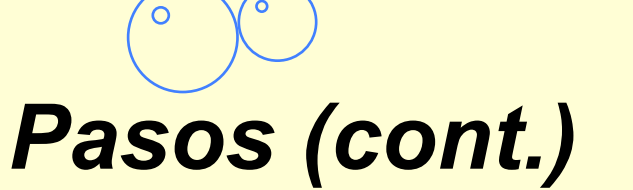

7 Las condiciones en la **LHS** de la regla cumplen 3 propósitos:

- a Especificar el objetivo
- b Asegurar que la acción se puede realizar
- c Asegurarse de que los resultados de la acción no existen ya
- Elige una condición (b) y crea una nueva regla en la que dicha condición no se debe satisfacer para que la regla este habilitada.

- Comprueba si alguna otra condición debe ser modificada (por resultar superflua o incorrecta).
- En la nueva regla la **LRH** establece el subobjetivo de satisfacer la condición.

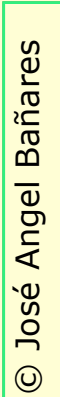

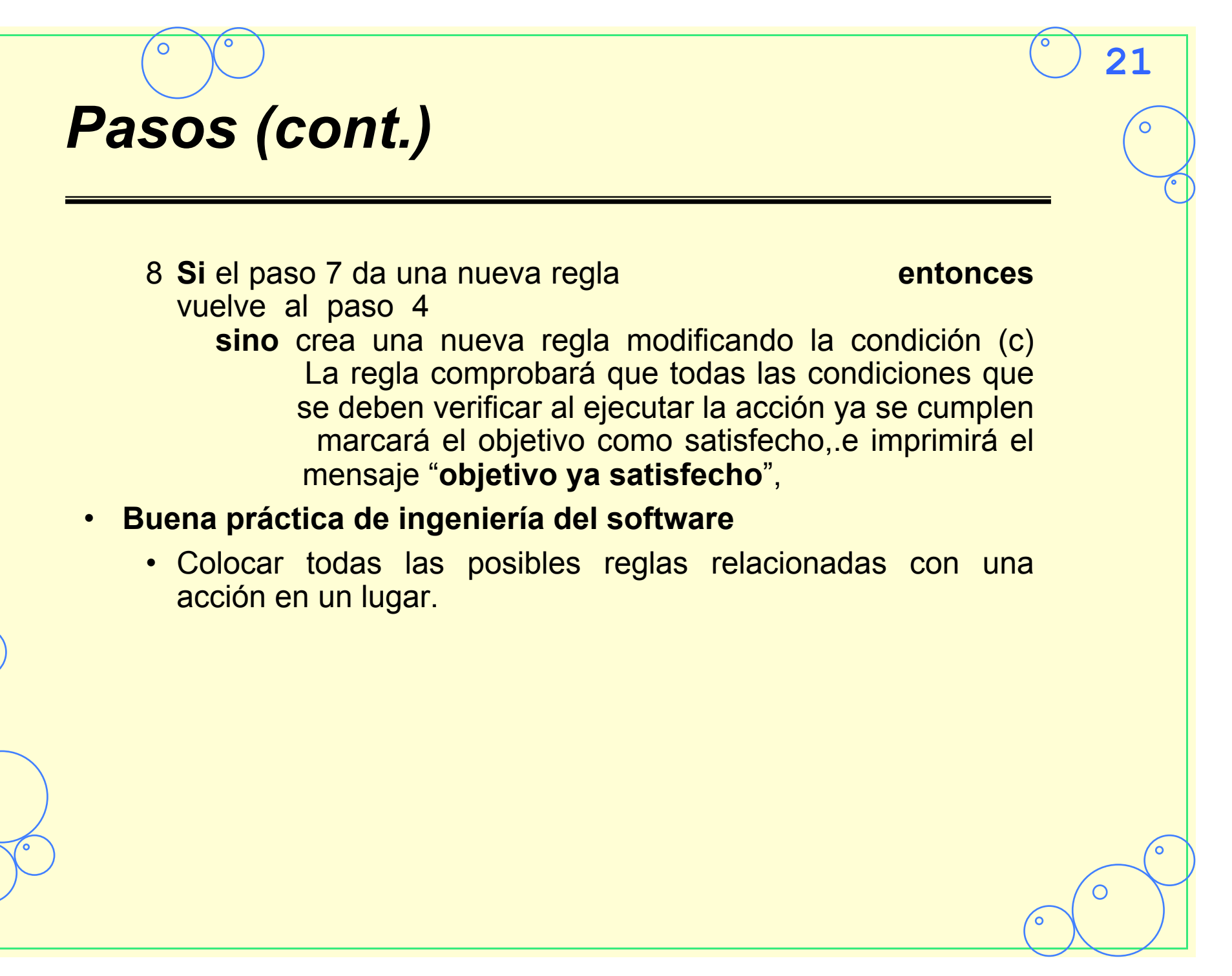

## *6.2 Chequeo de las reglas*

- **Las reglas se comprueban según se escriben** 
	- Pasos 4 y 5
- **El grupo de reglas está completo si considera todas las configuraciones de la MT relacionadas con las precondiciones de las acciones para conseguir el objetivo.**

- Paso 7
- **Cuando el grupo esté terminado se definen un conjunto de configuraciones iniciales de la MT y se comprueban.**
- **La verificación completa incluirá** 
	- Ejecución del programa
	- Identificación de configuraciones de la MT no alcanzables
	- Configuraciones alcanzables que no llevan a la solución
	- Cualquier otra anomalía

## *6.3.1 Ejemplo, Objetivo SOBRE*  • **Objetivo SOBRE:**  • Acciones BAJA (SALTA) al suelo y SUBE sobre <Objeto> • 1. Salta sobre el suelo Precondiciones: El mono no está sobre el suelo Poscondiciones El mono está sobre el suelo • 2. Condiciones para LHS SI hay un objetivo de estar en el suelo y el mono no está en el suelo • 3. Acciones en LRS ENTONCES **escribe** "Salta al suelo" y **modifica** el atributo sobre del mono con el valor "suelo" y **modifica** el estado del objetivo con "satisfecho" *Objetivo Condición*

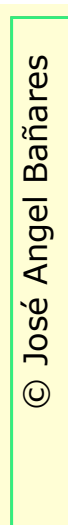

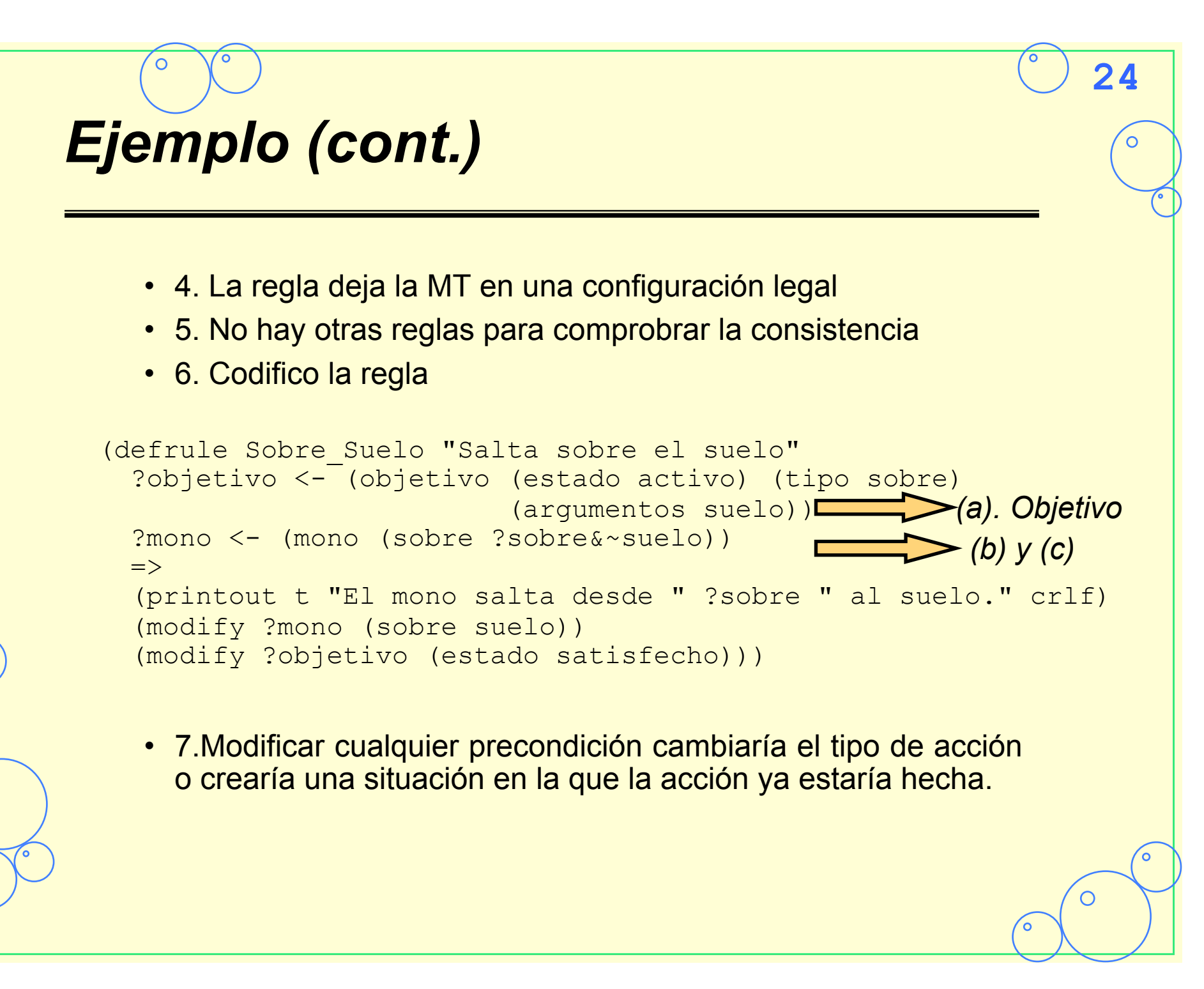

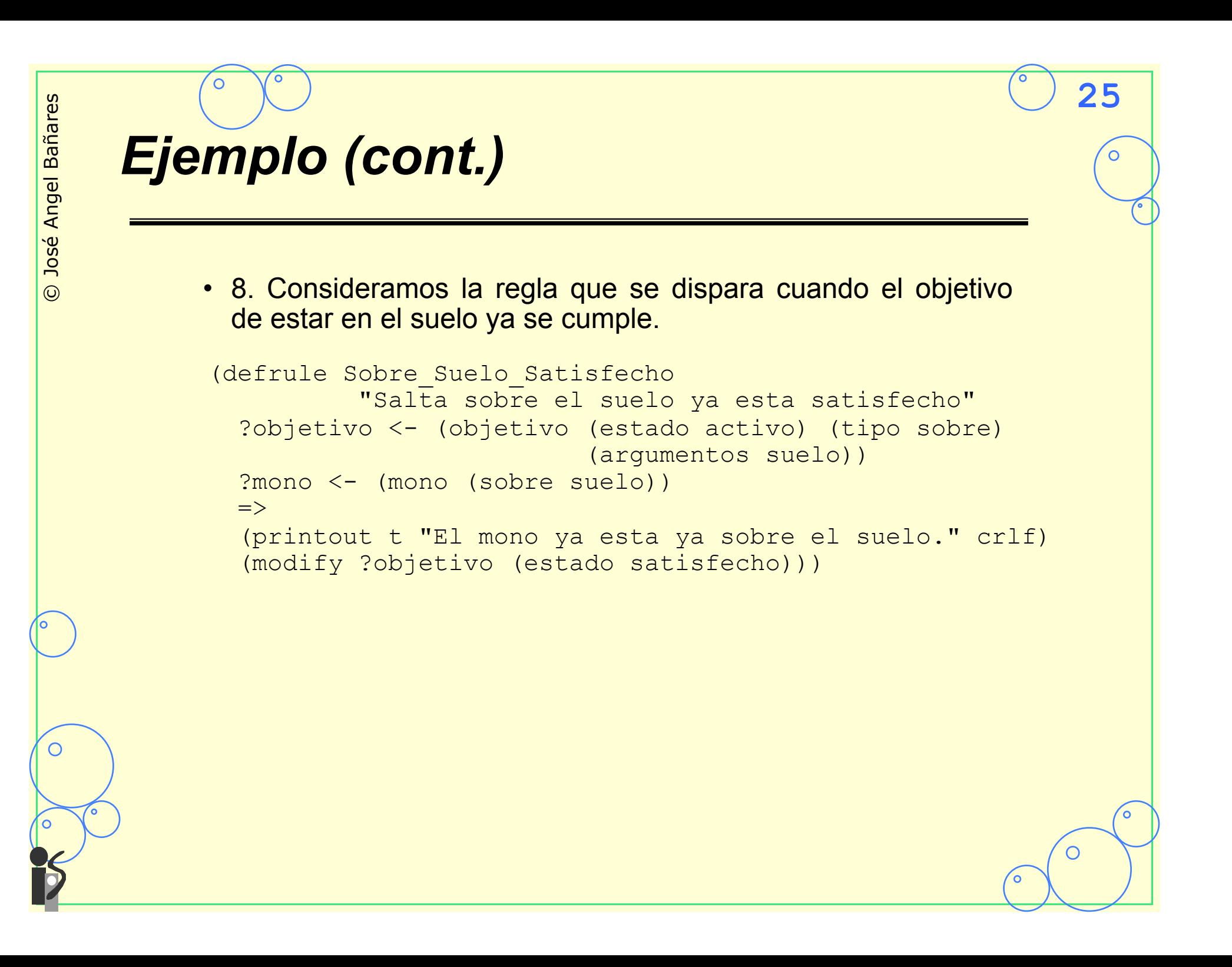

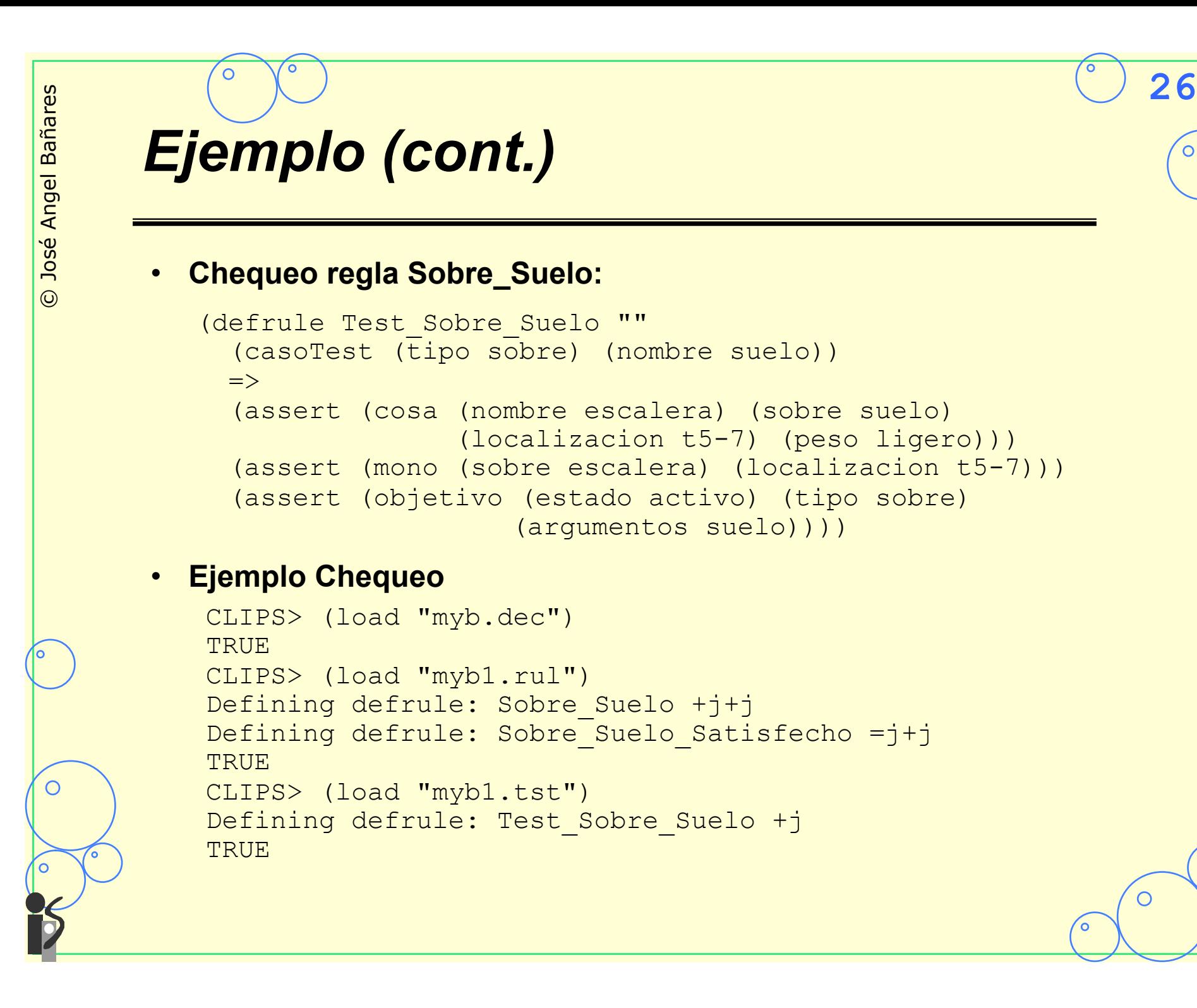

```
© José Angel Bañares 
José Angel Bañares
      Proceso chequeo 
\odotCLIPS> (assert (casoTest (tipo sobre) (nombre suelo))) 
    <Fact-0>
    CLIPS> (facts)
    f-0 (casoTest (tipo sobre) (nombre suelo)) 
    For a total of 1 fact. 
    CLIPS> (agenda) 
    0 Test Sobre Suelo: f-0
    For a total of 1 activation. 
    CLIPS> (run 1) 
    CLIPS> (facts) 
    f-0 (casoTest (tipo sobre) (nombre suelo)) 
    f-1 (cosa (nombre escalera) (localizacion t5-7) (sobre suelo) 
                    (peso ligero)) 
    f-2 (mono (localizacion t5-7) (sobre escalera) (sostiene nada)) 
    f-3 (objetivo (estado activo) (tipo sobre) (argumentos suelo)) 
    For a total of 4 facts. 
    CLIPS> (agenda) 
\bigcircSobre Suelo: f-3, f-2
    For a total of 1 activation.
```
∩

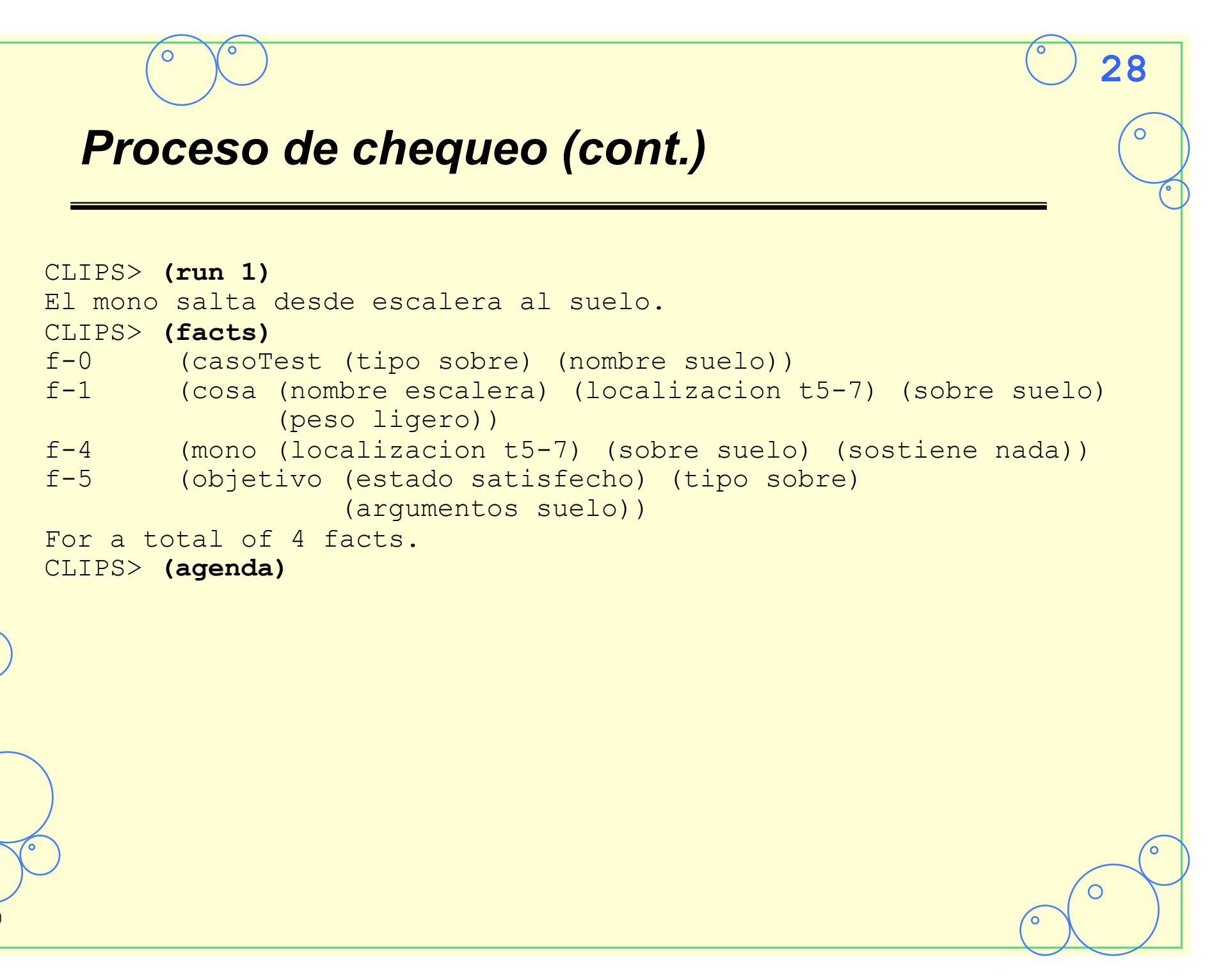

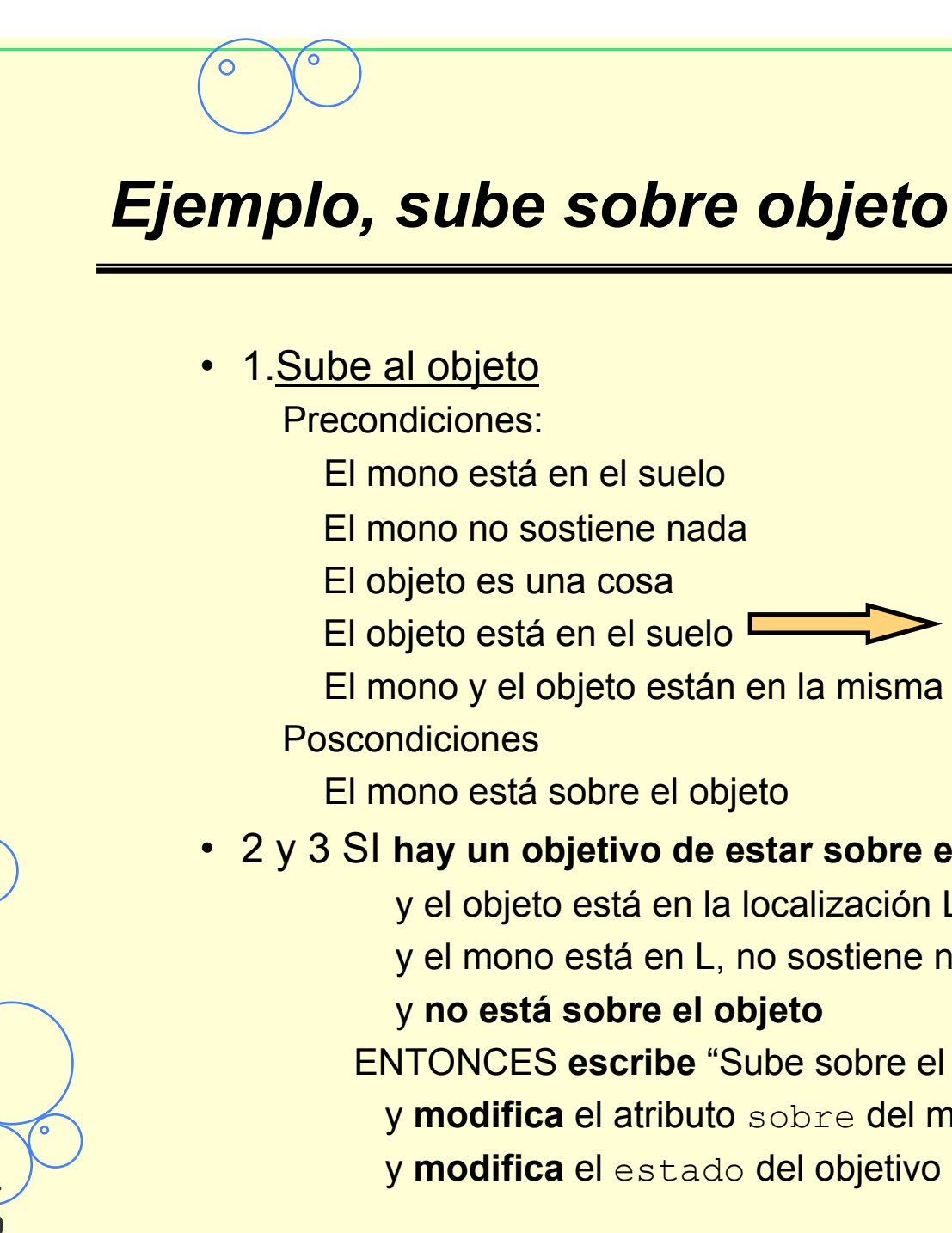

*Añadimos a la lista de decisiones* 

El mono y el objeto están en la misma localización

#### • 2 y 3 SI **hay un objetivo de estar sobre el objeto**

y el objeto está en la localización L sobre el suelo

y el mono está en L, no sostiene nada,

ENTONCES **escribe** "Sube sobre el objeto"

- y **modifica** el atributo sobre del mono con el objeto
- y **modifica** el estado del objetivo con "satisfecho"

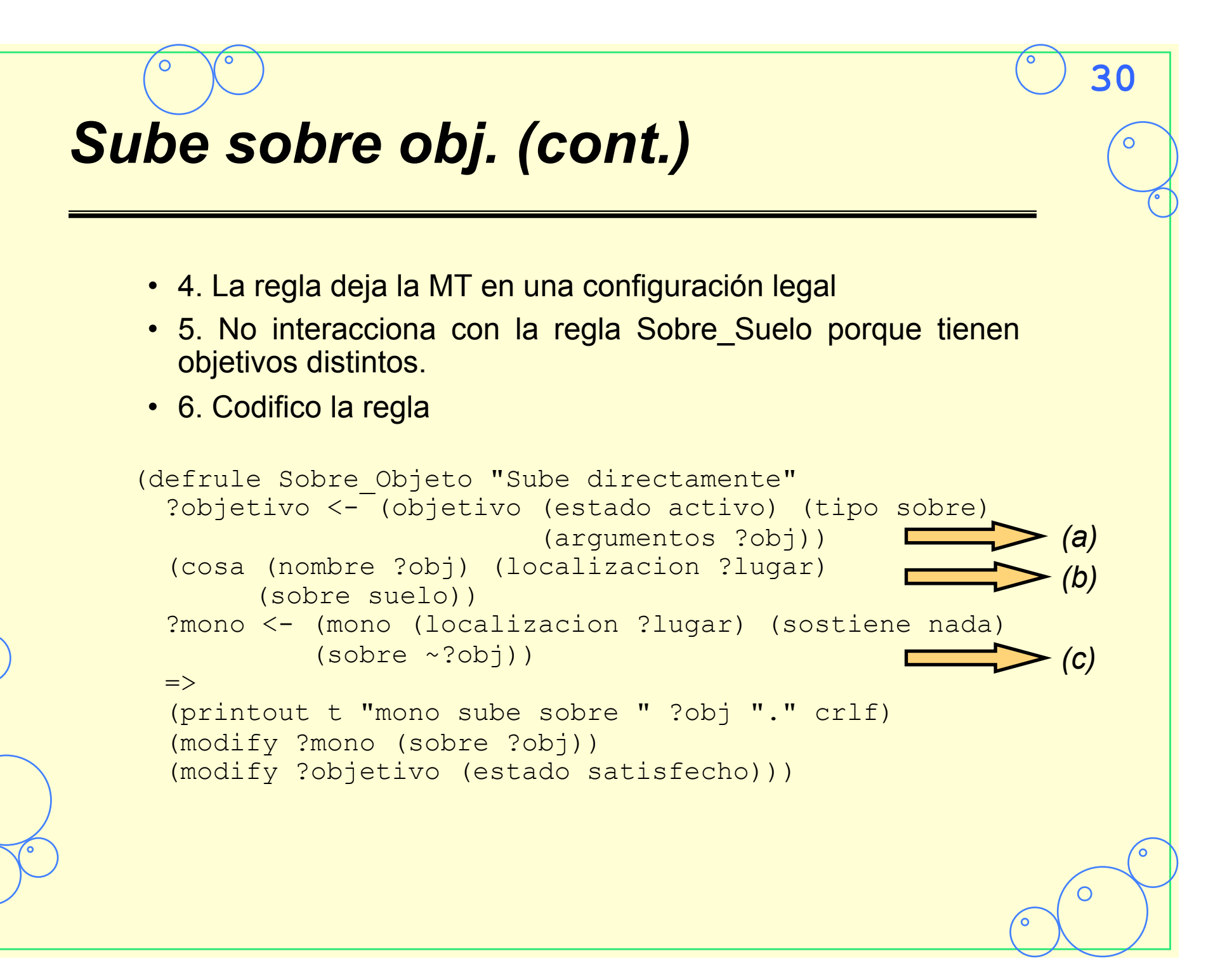

C

## **31** *Deja lo que sostiene*  • 7. Otras reglas para esta acción • Considerar la secuencia en la que que las precondiciones deberían satisfacerse. • Si el mono sostiene algo debe dejarlo antes de subir Podría ser que el objetivo fuera subir sobre el objeto que sostiene el mono => relajamos condición de que el objeto esté sobre el suelo No estará en conflicto con Sobre\_Suelo porque suelo no es una cosa (defrule Sobre\_Objeto\_Sostiene "Deja Objeto para subir" (objetivo (estado activo) (tipo sobre) (argumentos ?obj)) (cosa (nombre ?obj) (localizacion ?lugar)) (mono (localizacion ?lugar) (sostiene ~nada)) (not (objetivo (estado activo) (tipo sostiene) (argumentos nada)))  $\Rightarrow$  (assert (objetivo (estado activo) (tipo sostiene) (argumentos nada)))) *sostiene algo*

∩

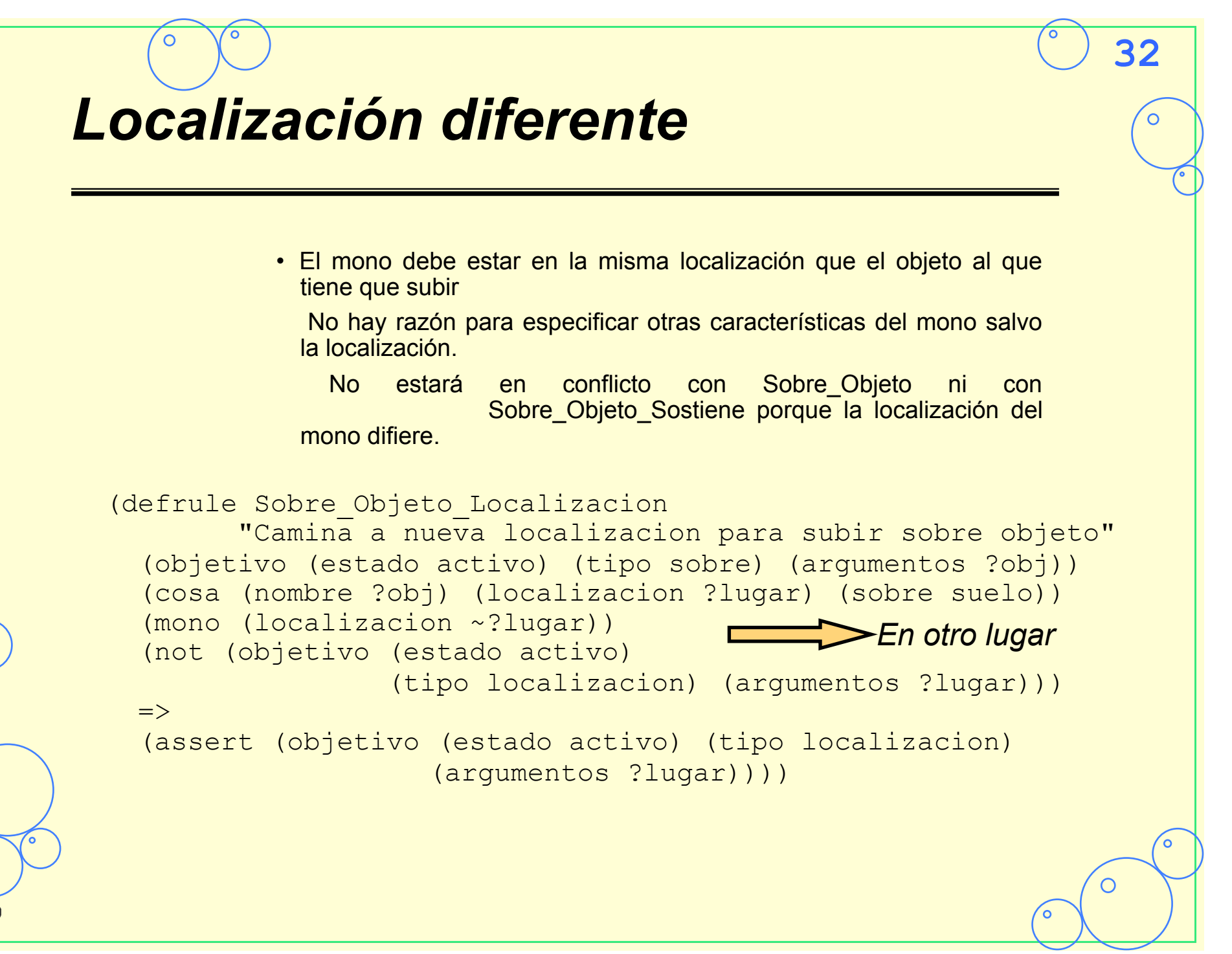

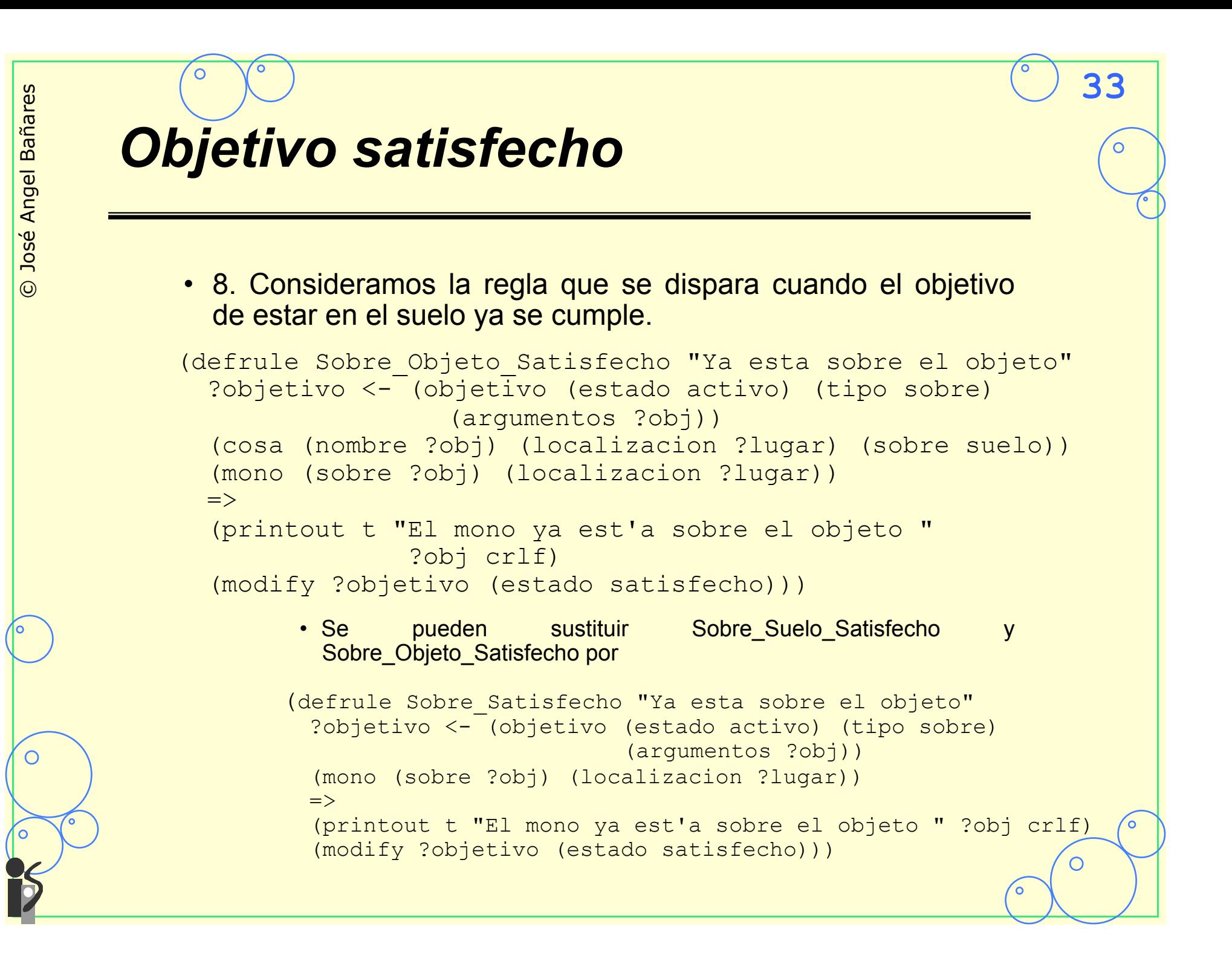

## *Chequeo Objetivo Sobre*  • **Una regla de test por cada regla**  (defrule Test\_Sobre\_Objeto "" (casoTest (tipo sobre) (nombre Objeto))  $\Rightarrow$  (assert (cosa (nombre escalera) (sobre suelo) (localizacion t5-5) (peso ligero))) (assert (mono (sobre suelo) (localizacion t5-5))) (assert (objetivo (estado activo) (tipo sobre) (argumentos escalera)))) (defrule Test\_Sobre\_Objeto\_Sostiene ""  $(casofest (tipo sobre)$  (nombre Sostiene Objeto))  $\Rightarrow$  (assert (cosa (nombre escalera) (sobre suelo) (localizacion t5-5) (peso ligero))) (assert (mono (sobre suelo) (localizacion t5-5) (sostiene escalera))) (assert (objetivo (estado activo) (tipo sobre) (argumentos escalera)))) (defrule Test\_Sobre\_Objeto\_Localizacion "" (casoTest (tipo sobre) (nombre Localizacion\_Objeto))  $\Rightarrow$ ∩ ... ))) (defrule Test\_Sobre\_Objeto\_Satisfecho "" ... )))

## *6.3.2 Objetivo Sostiene*

## • **Objetivo SOSTIENE:**

- Acciones DEJA <Objeto> y COGE <Objeto>
	- DEJA <Objeto>

```
(defrule Sostiene_Nada "Deja el objeto que lleve" 
  ?objetivo <- (objetivo (estado activo) (tipo sostiene) 
                            (argumentos nada)) 
  ?mono <- (mono (localizacion ?lugar) 
                   (sostiene ?obj&~nada)) 
  ?cosa <- (cosa (nombre ?obj)) 
 \Rightarrow (printout t "mono deja " ?obj "." crlf) 
   (modify ?objetivo (estado satisfecho)) 
   (modify ?mono (sostiene nada)) 
   (modify ?cosa (sobre suelo)))
```
**35**

(defrule Sostiene\_Nada\_Satisfecho "Deja el objeto que lleve ya satisfecho" **...**))  $\odot$ 

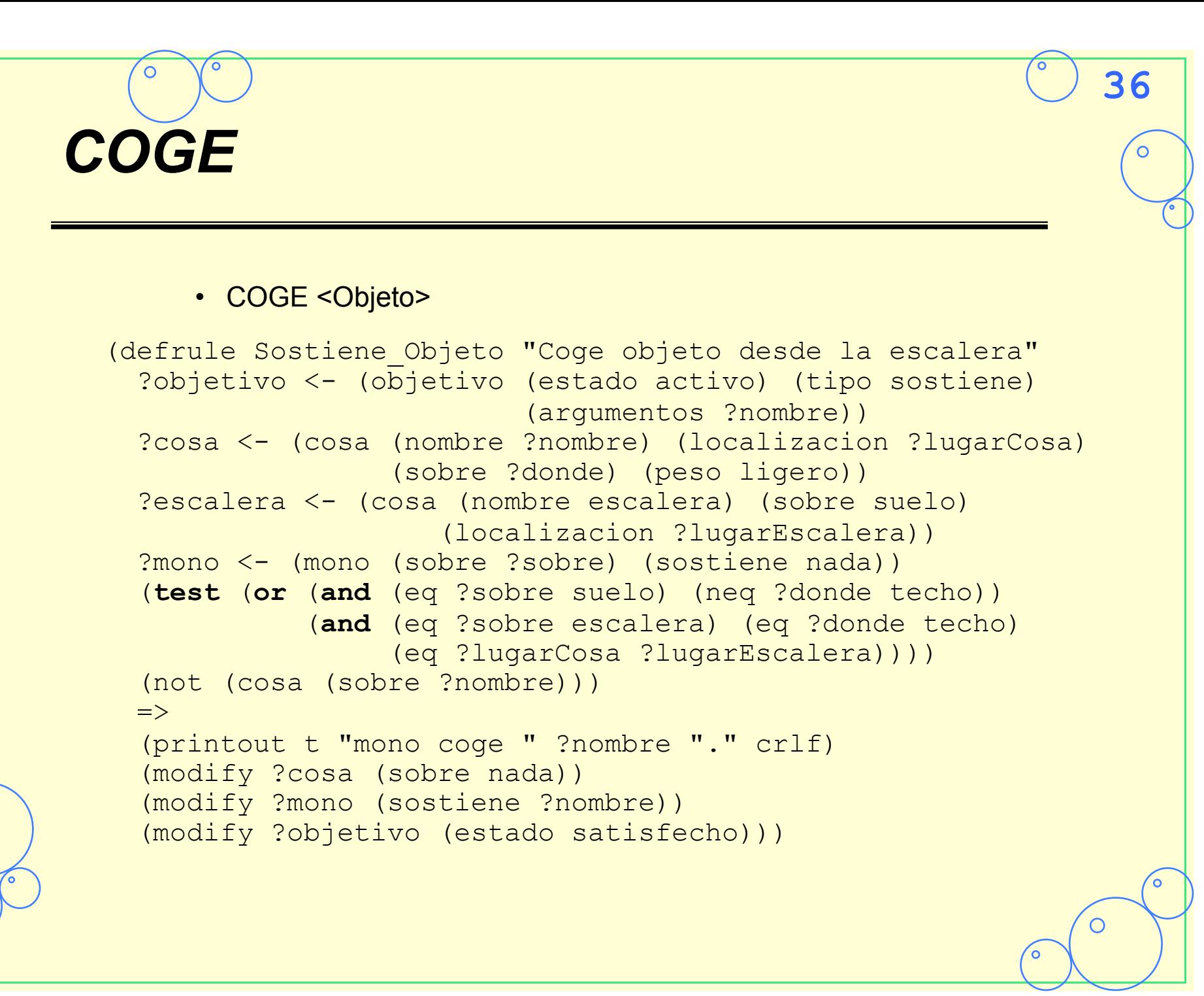

```
© José Angel Bañares 
José Angel Bañares
                    OR 
\odot\Rightarrow ... )
                              \Rightarrow ...)
```
#### • Lenguajes como OPS5 no permiten el OR

```
(defrule Sostiene_Objeto_NoTecho "Objeto no est'a en el techo" 
   ?objetivo <- (objetivo (estado activo) (tipo sostiene) 
                            (argumentos ?nombre)) 
   ?cosa <- (cosa (nombre ?nombre) (localizacion ?lugar) 
                   (sobre ~techo) (peso ligero)) 
   ?mono <- (mono (sobre suelo) (sostiene nada) 
                   (localizacion ?lugar)) 
   (not (cosa (sobre ?nombre))) 
(defrule Sostiene_Objeto_Techo "Objeto en el techo" 
  ?objetivo <- (o\overline{b}jetivo (estado activo) (tipo sostiene)
                            (argumentos ?nombre)) 
   ?cosa <- (cosa (nombre ?nombre) (localizacion ?lugar) 
                   (sobre techo) (peso ligero)) 
   ?escalera <- (cosa (nombre escalera) (localizacion ?lugar) 
                 (sobre suelo)) 
   ?mono <- (mono (sobre escalera) (sostiene nada)) 
   (not (cosa (sobre ?nombre)))
```
## *Nuevas reglas derivadas*

#### • **El mono no debe sostener nada**

• Independiente de que el objeto esté o no en el techo

#### • **El mono debe estar en la localización correcta**

- Si el objeto está en el techo y la escalera bajo el objeto, se establece el objetivo de estar sobre la escalera
	- Las reglas del grupo SOBRE establecerán el objetivo de ir a la escalera.

- Encadenando las acciones de los dos grupos SOBRE y SOSTIENE disminuye el número de reglas y se asegura que las acciones se llevan a cabo de forma adecuada.
- Si el objeto no está en el techo se establece objetivo ir a la localización del objeto.
- **La escalera debe estar bajo el objeto si éste está en el techo**
- **El mono debe estar en el suelo si el objeto no está en el techo.**

## *6.3.3 Objetivo Localización*

#### • **Diseño: Hay dos acciones:**

- Mueve un objeto, denominado Localizacion Objeto
- Mueve mono a un lugar, denominado Localizacion Mono

#### • **Expresión de subojetivos:**

Localizacion Objeto objetivo tipo "localizacion" y en argumentos un valor distinto de "nada" seguido de las coordenadas.

**39**

Localizacion Mono objetivo tipo "localizacion" y en argumentos el valor "nada" seguido de las coordenadas.

## *Subobjetivos Localización*

#### • **Subobjetivo Localizacion\_Objeto**

Localizacion Objeto: Acción de mover el objeto

Localizacion Objeto Sobre Suelo: Objeto cogido y mono no está en el suelo, estable objetivo de saltar al suelo

**40**

Localizacion Objeto Sostiene: Establece objetivo de coger objeto si no está cogido

Localización\_Objeto\_Satisfecho

• **Subobjetivo Localizacion\_Mono**

Localizacion Mono: Acción de caminar el mono cuando no sostiene nada

Localizacion Mono Objeto: Acción de caminar el mono cuando éste sostiene algo

Localizacion Mono Sobre: Establece objetivo de saltar al suelo sino está en el suelo

Localización\_Mono\_Satisfecho

## *7 Lista de decisiones*

- Hay una única escalera en la habitación
- El mono se puede mover por sí mismo, y es el único ser de estas características en la habitación

- La escalera es suficientemente alta para que el mono, cuando esté sobre la escalera alcance el techo. Pesa poco
- El tamaño de los objetos físicos se ignorará
- El peso de los objetos debe expresarse ya que el mono no puede mover objetos pesados
- El mono puede ver todos los objetos en la habitación
- El mono puede llevar a cabo algunas acciones como: caminar, mover objetos, subir y bajar de objetos, y coger y dejar objetos
- El programa final mostrará la planificación de acciones para conseguir el objetivo
- La localización será un atributo de los objetos
- La localización horizontal será un punto definido con X e Y, la localización vertical será el suelo, el techo o sobre un objeto
- La situación inicial debe definir el objetivo

## *Lista de decisiones*

- "nada" en el atributo sobre indica que el objeto está cogido
- El mono debe estar en el mismo lugar que un objeto para cogerlo
- El mono debe estar sobre la escalera para coger algo del techo
- Un objeto dejado por el mono estára en la misma localización sobre el suelo

- El mono puede bajar de un objeto mientras sostiene otro
- El mono no puede subir a un objeto si lleva otro
- El mono sólo puede sostener un objeto a la vez
- La estrategia será dirigida por objetivos, con los tipos "localizacion", "sobre" y "sostiene"
- Los objetivos tendrán el atributo estado "activo" cuando entren en la MT
- Los objetivos tendrán el atributo estado "satisfecho" cuando se alcancen
- No se van a chequear violaciones de configuraciones legales de la MT
- El programa no ayuda al usuario a establecer una configuración inicial de la MT

С

## *8. Lista de problemas*

- Dos objetos pueden estar en la misma localización física a la vez.
- El grupo de reglas para "Subir sobre <Objeto>" está afectado por el problema anterior.

**43**

 $\circ$ 

- La reglas Sobre Objeto permitirá subir al mono sólo sobre objetos que están sobre el suelo. Esto puede ser muy restrictivo.
- Las reglas de que implementan el objetivo localización tienen que cambiar la localización de cualquier objeto que lleve el mono.

 $\bigcirc$ 

## *8. Ejercicios / Prácticas*

- **Implementa y comprueba el grupo de reglas para el objetivo localización**
- **Escribe las reglas que indican el final de la ejecución:** 
	- Todos los objetivos están satisfechos
	- No quedan reglas para ejecutar y quedan objetivos no satisfechos.

**44**

 $\overline{O}$ 

• **Comprueba el correcto funcionamiento del programa** 

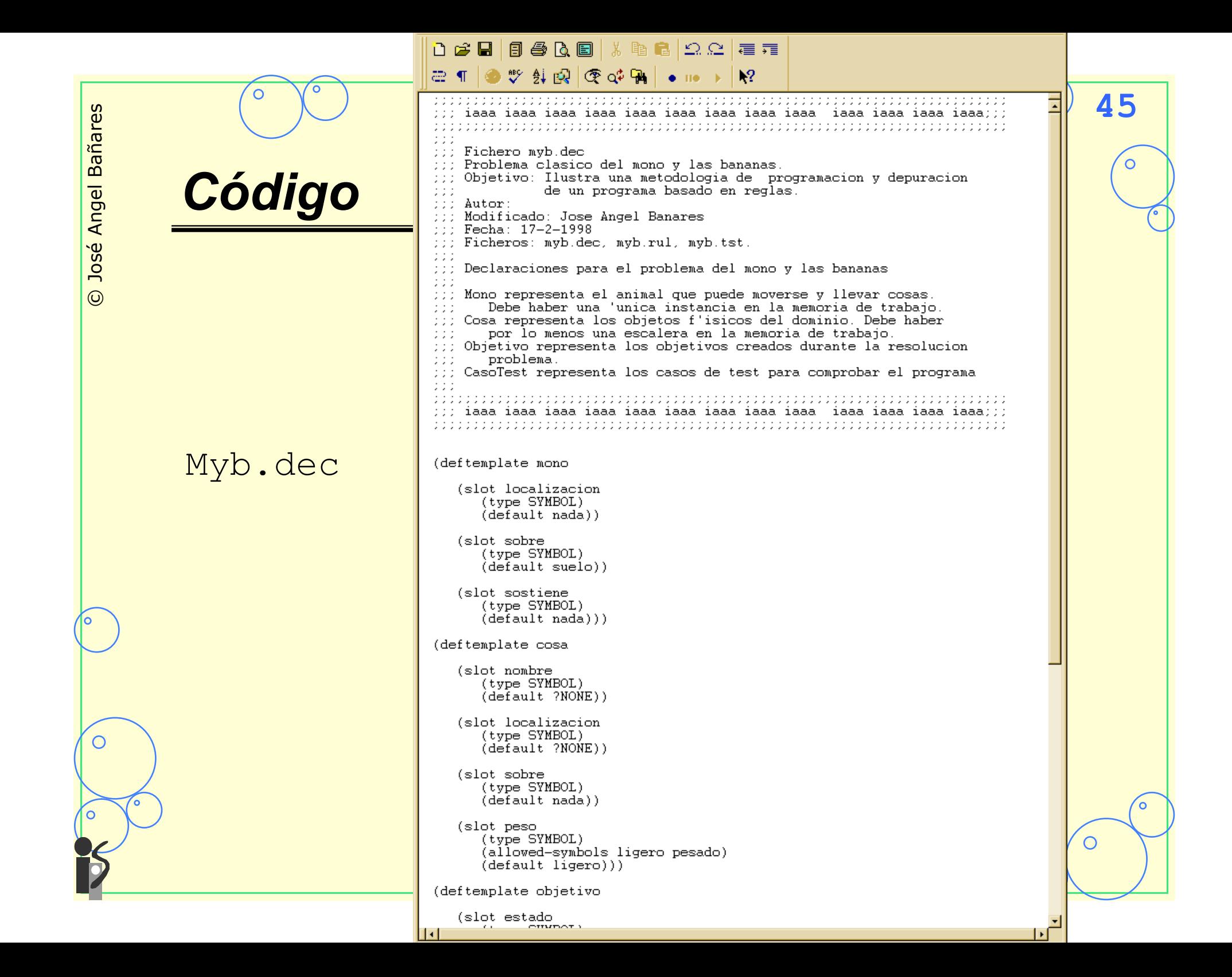

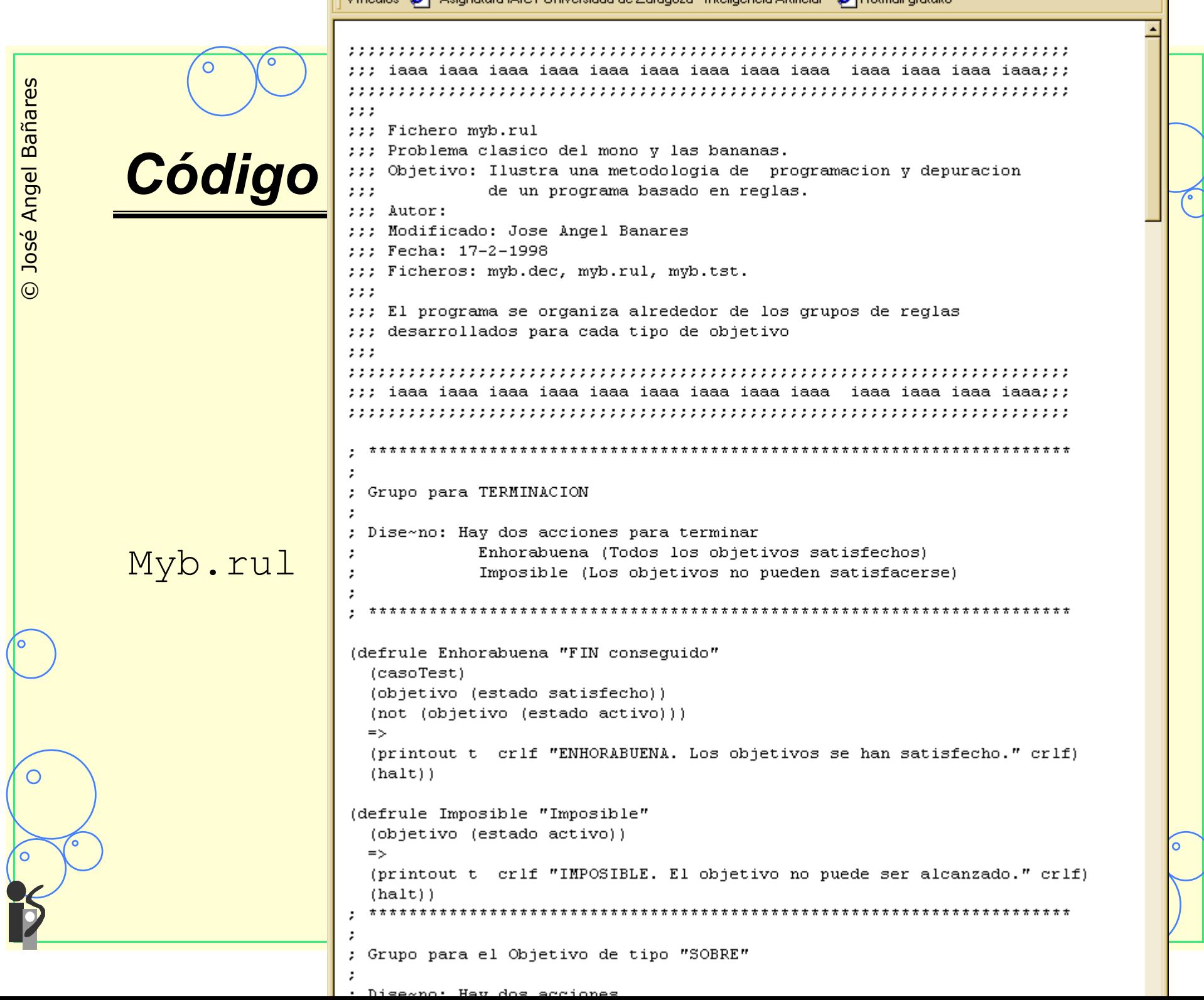

Grupo para el Objetivo de tipo "SOBRE" ; Dise~no: Hay dos acciones © José Angel Bañares José Angel Bañares Salta sobre el suelo Sube sobre <cosa> *Código*  Grupo para la accion SALTA SOBRE EL SUELO; ; Sobre Suelo implementa la accion de saltar al suelo si el mono no esta en el suelo Reglas que estan en conflicto siempre con esta: Imposible ; Sobre Suelo Satisfecho indica que el mono esta ya en el suelo Reglas que estan en conflicto siempre con esta: Imposible  $\odot$ (defrule Sobre Suelo "Salta sobre el suelo" ?objetivo <- (objetivo (estado activo) (tipo sobre) (argumentos suelo)) ?mono <- (mono (sobre ?sobre&~suelo))  $\Rightarrow$ (printout t "El mono salta desde " ?sobre " al suelo." crlf) (modify ?mono (sobre suelo)) (modify ?objetivo (estado satisfecho))) (defrule Sobre Suelo Satisfecho "Salta sobre el suelo ya esta satisfecho" ?objetivo <- (objetivo (estado activo) (tipo sobre) (argumentos suelo)) Myb.rul  $2$ mono  $\leftarrow$  (mono (sobre suelo))  $=$   $>$ (printout t "El mono ya est'a ya sobre el suelo." crlf) (modify ?objetivo (estado satisfecho))) Grupo para la accion SUBE SOBRE COSA; ; Sobre Objeto implementa la accion de saltar sobre el objeto Reglas que estan en conflicto siempre con esta: Imposible ; Sobre Objeto Sostiene Si el mono sostiene algo, debe dejarlo Reglas que estan en conflicto siempre con esta: Sostiene Objeto NoTecho Sobre ; Sobre Objeto Localizacion Si el mono no esta en la misma localizacion que el objeto, establece el objetivo mover a "localizacion" ∩ Reglas que estan en conflicto siempre con esta: Imposible ; Sobre Objeto Satisfecho indica que el mono esta ya sobre el objeto Reglas que estan en conflicto siempre con esta: Imposible (defrule Sobre Objeto "Sube directamente" ?objetivo <- (objetivo (estado activo) (tipo sobre) (argumentos ?obj)) (cosa (nombre ?obj) (localizacion ?lugar) (sobre suelo))  $2$ mono  $\leftarrow$  (mono (localizacion  $2$ lugar) (sobre  $\sim$ 2obj) (sostiene nada)) => (printout t "mono sube sobre " ?obj "." crlf) (modify ?mono (sobre ?obi))

Vínculos (巻) - Asignatura IAIC1 Universidad de Zaragoza - Inteligencia Artificial (巻) Hotmail gratuito Reglas que estan en conflicto siempre con esta: Imposible ; Sobre\_Objeto\_Sostiene Si el mono sostiene algo, debe dejarlo **48** Reglas que estan en conflicto siempre con esta: © José Angel Bañares José Angel Bañares Sostiene Objeto NoTecho Sobre ; Sobre Objeto Localizacion Si el mono no esta en la misma localizacion que el objeto, establece el objetivo mover a "localizacion" *Código*  Reglas que estan en conflicto siempre con esta: Imposible ; Sobre Objeto Satisfecho indica que el mono esta ya sobre el objeto Reglas que estan en conflicto siempre con esta: Imposible (defrule Sobre Objeto "Sube directamente" ?objetivo <- (objetivo (estado activo) (tipo sobre) (argumentos ?obj)) (cosa (nombre ?obj) (localizacion ?lugar) (sobre suelo))  $\odot$  $2$ mono <- (mono (localizacion  $2$ lugar) (sobre ~ $2$ obj) (sostiene nada))  $\Rightarrow$ (printout t "mono sube sobre " ?obj "." crlf) (modify ?mono (sobre ?obj)) (modify ?objetivo (estado satisfecho))) (defrule Sobre Objeto Sostiene "Deja Objeto para subir" (objetivo (estado activo) (tipo sobre) (argumentos ?obj)) (cosa (nombre ?obj) (localizacion ?lugar)) (mono (localizacion ?lugar) (sostiene ~nada)) (not (objetivo (estado activo) (tipo sostiene) (arqumentos nada)))  $\Rightarrow$ (assert (objetivo (estado activo) (tipo sostiene) (argumentos nada)))) Myb.rul (defrule Sobre Objeto Localizacion "Camina a nueva localizacion para subir sobre (objetivo (estado activo) (tipo sobre) (argumentos ?obj)) (cosa (nombre ?obj) (localizacion ?lugar) (sobre suelo)) (mono (localizacion ~?lugar)) (not (objetivo (estado activo) (tipo localizacion) (argumentos ?lugar)))  $\Rightarrow$ (assert (objetivo (estado activo) (tipo localizacion) (argumentos ?lugar)))) (defrule Sobre Objeto Satisfecho "Ya esta sobre el objeto" ?objetivo <- (objetivo (estado activo) (tipo sobre) (argumentos ?obj)) С (mono (sobre ?obj))  $\Rightarrow$ (printout t "El mono ya est'a sobre el objeto " ?obj crlf) (modify ?objetivo (estado satisfecho))) ; Grupo para el Objetivo de tipo "SOSTIENE" ; Dise~no: Hay dos acciones Deja <objeto> -> Sostiene Nada

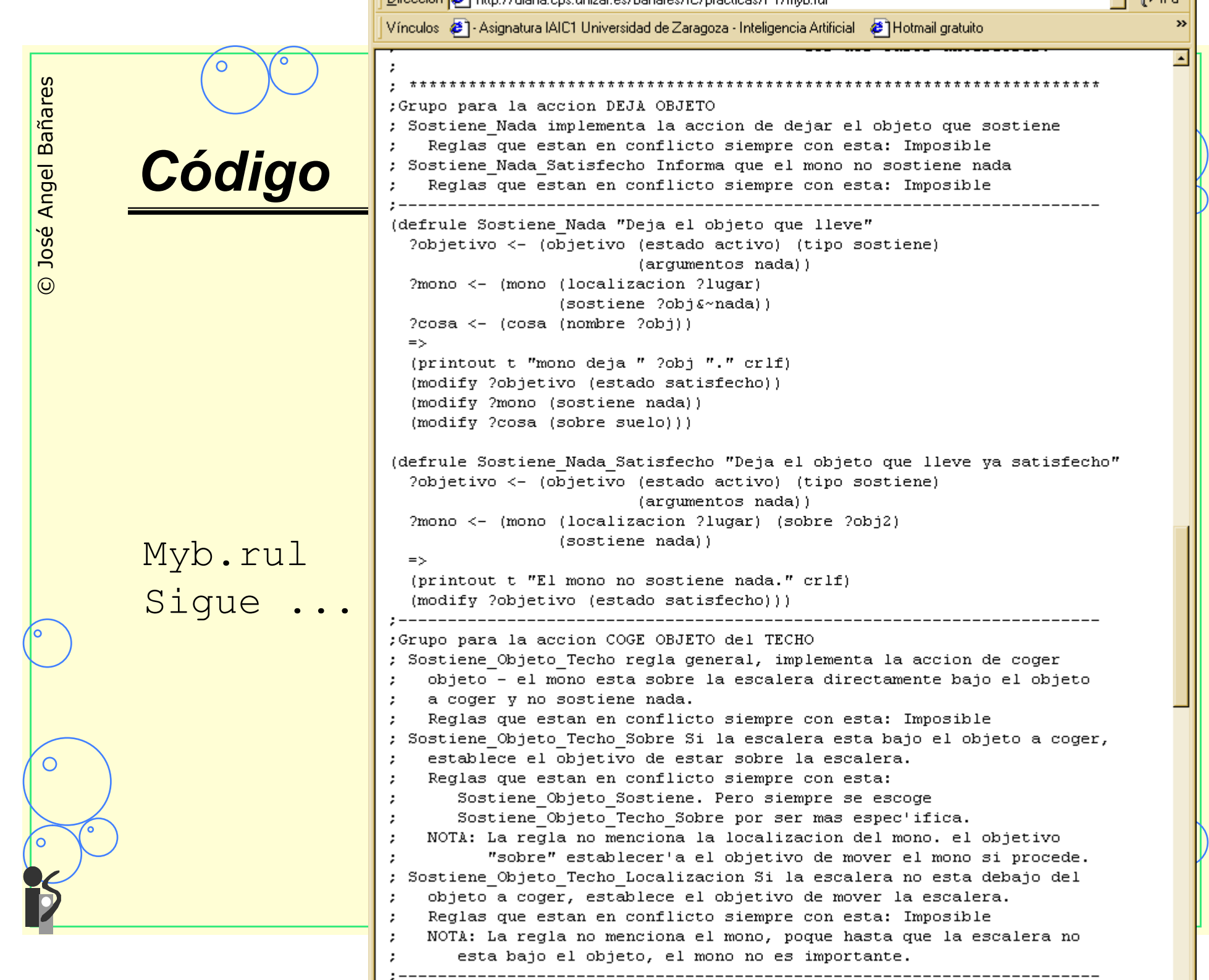

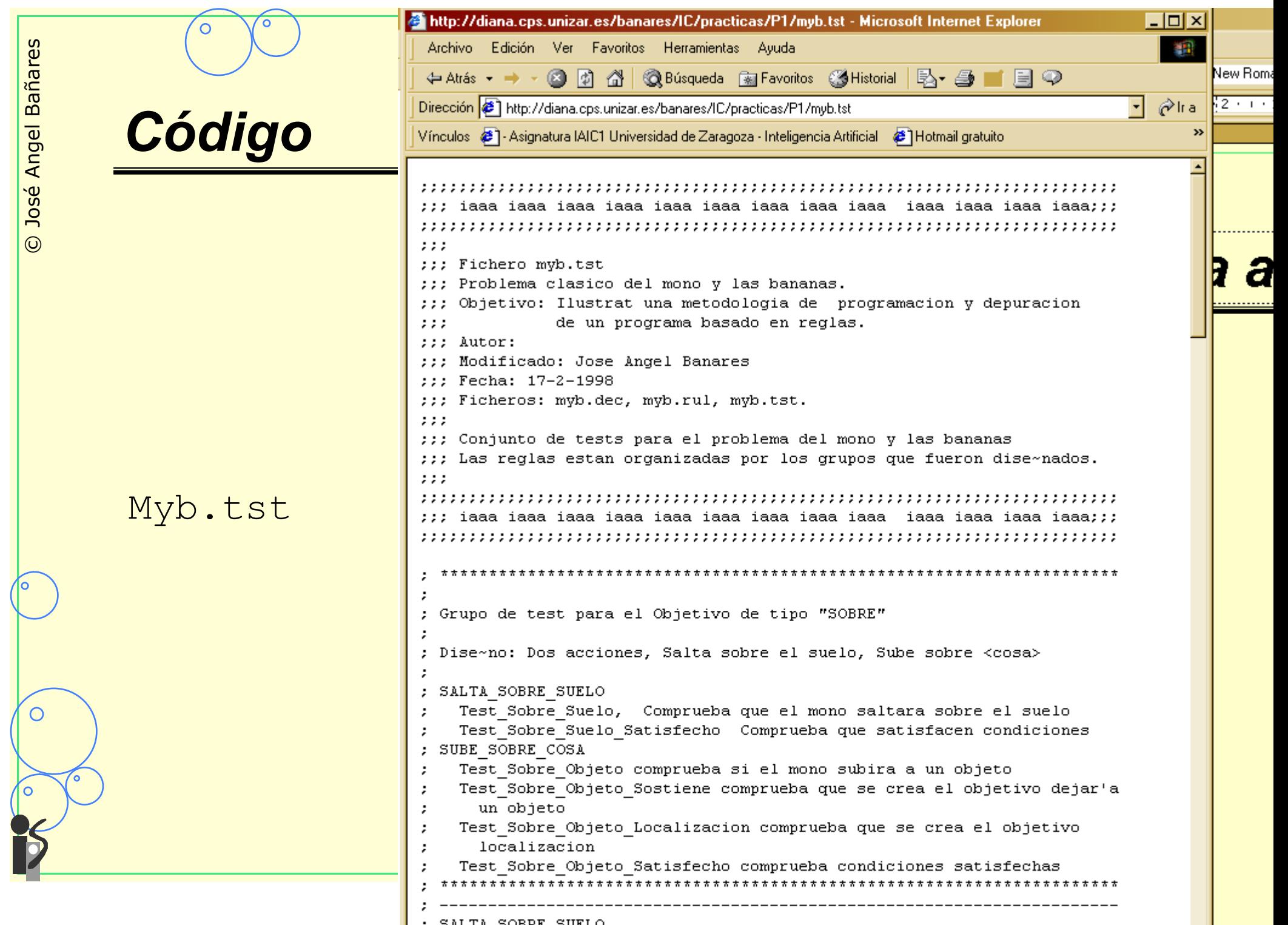

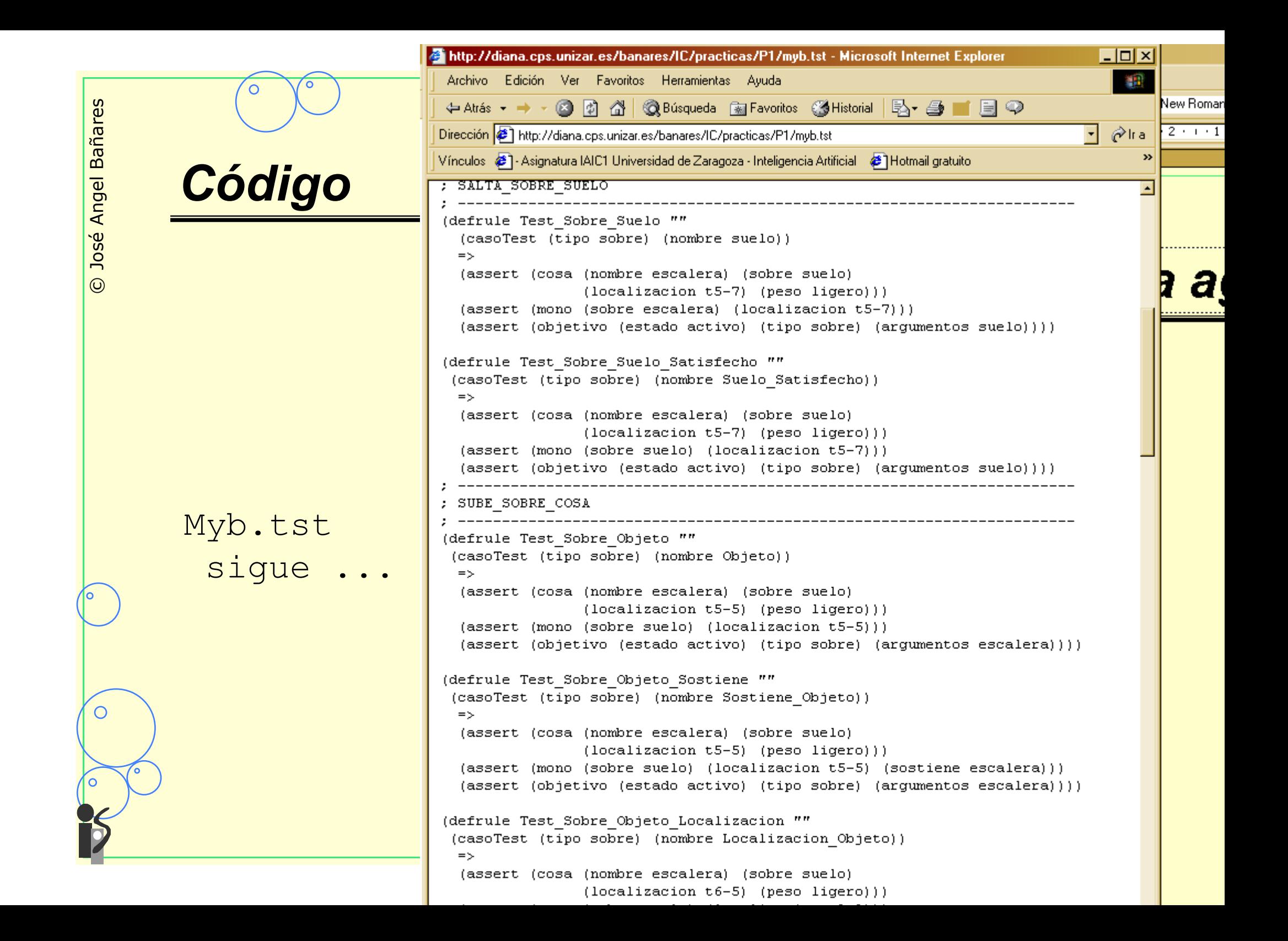

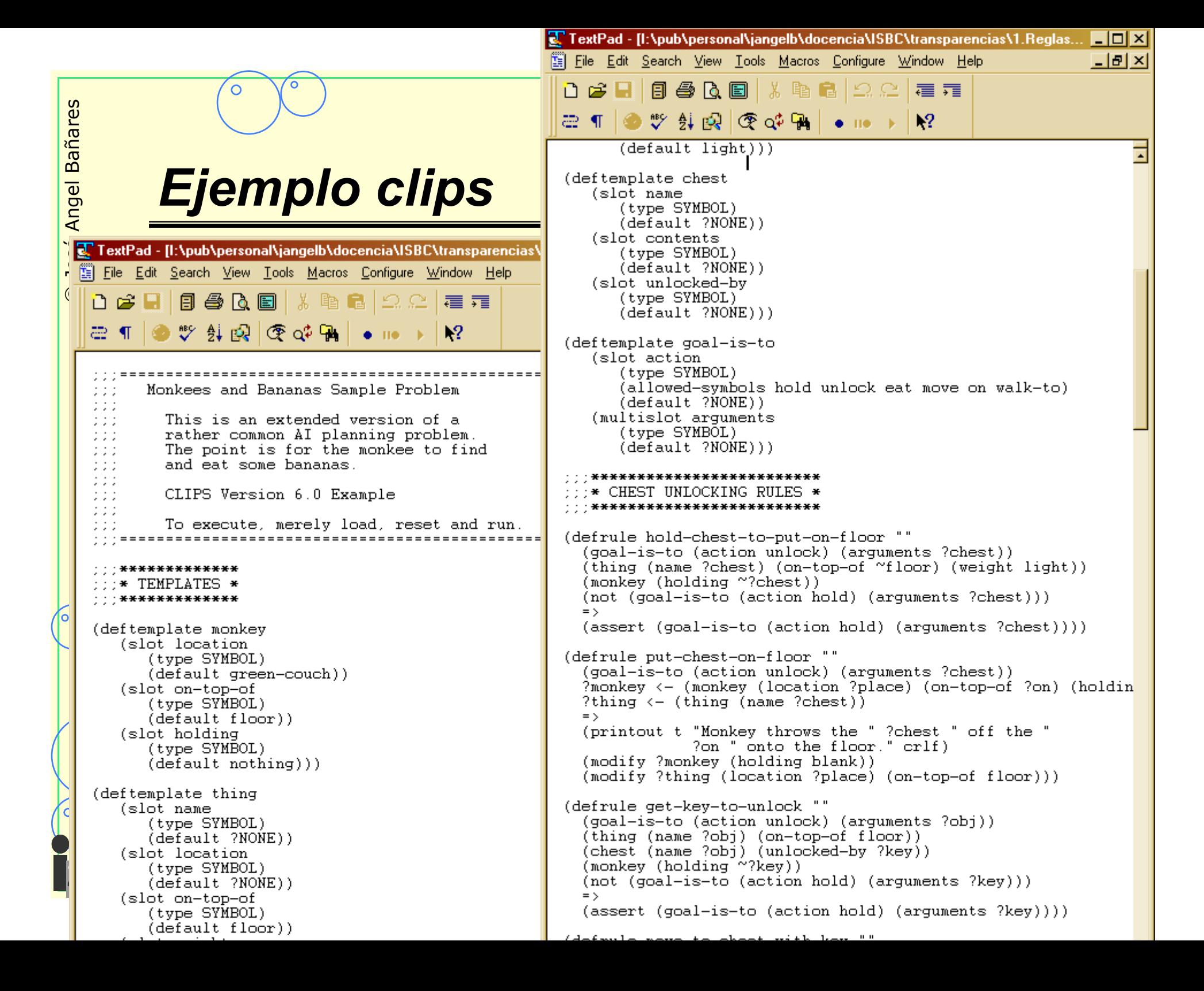

```
(assert (goal-is-to (action on) (arguments ?on))))
                                             (defrule climb-directly ""
                                               ?goal <- (goal-is-to (action on) (arguments ?obj))
                                               (thing (name ?obj) (location ?place) (on-top-of ?on))
                                               ?monkey <- (monkey (location ?place) (on-top-of ?on) (holdin
                                               (printout t "Monkey climbs onto the " ?obj "." crlf)
                                               (modify ?monkey (on-top-of ?obi))
                                               (retract ?goal))Ejemplo Clips (defrule already-on-object ""
                                               ?goal <- (goal-is-to (action on) (arguments ?obj))
                                               (monkey (on-top-of ?obj))
                                               = \rightarrow(retract ?qoal))********************
                                              :::* EAT OBJECT RULES *
                                              ***********************
                                             (defrule hold-to-eat ""
                                               (goal-is-to (action eat) (arguments ?obj))
                                               (monkey (holding ~?obj))
                                               (not (goal-is-to (action hold) (arguments ?obj)))
                                               = \rightarrow(assert (qoal-is-to (action hold) (arquments ?obj))))
                                             (defrule satisfy-hunger ""
                                               ?goal <- (goal-is-to (action eat) (arguments ?name))
                                               ?monkey \leftarrow (monkey (holding ?name))
                                               ?thing \leftarrow (thing (name ?name))
                                               (printout t "Monkey eats the " ?name "." crlf)
                                               (modify ?monkey (holding blank))
                                               (retract ?qoal ?thing)**********************
                                              :::* INITIAL STATE RULE *
                                             . . . ***********************
                                             (defrule startup ""
                                               = \rightarrow(assert (monkey (location t5-7) (on-top-of green-couch) (hol
                                                (assert (thing (name green-couch) (location t5-7) (weight he
                                                (assert (thing (name red-couch) (location t2-2) (weight heav
                                                (assert (thing (name big-pillow) (location t2-2) (on-top-of
                                                (assert (thing (name red-chest) (location t2-2) (on-top-of b
                                                (assert (chest (name red-chest) (contents ladder) (unlocked-
                                                (assert (thing (name blue-chest) (location t7-7) (on-top-of
                                                (assert (chest (name blue-chest) (contents bananas) (unlocke
                                                (assert (thing (name blue-couch) (location t8-8) (weight hea
                                                (assert (thing (name green-chest) (location t8-8) (on-top-of
                                                (assert (chest (name green-chest) (contents blue-key) (unloc
                                                (assert (thing (name red-key) (location t1-3)))
                                               (assert (qoal-is-to (action eat) (arquments bananas))))
                                            H
                                                                                        334
                                                                                               24
                                                                                                     Read Ovi
```
© José Angel Bañares

José

 $\odot$ 

 $\bigcirc$ 

Angel Bañares